## **УТВЕРЖДАЮ**

Директор ООО "Финансовая Компания "Форекс Клуб" \_\_\_\_\_\_\_\_\_\_\_\_\_\_\_\_\_/Кальнов А.Н. «Финансовая Компания 2022 года МП  $010$ 

# **ПРАВИЛА**

СОВЕРШЕНИЯ ОПЕРАЦИЙ С БЕСПОСТАВОЧНЫМИ ВНЕБИРЖЕВЫМИ ФИНАНСОВЫМИ ИНСТРУМЕНТАМИ ОБЩЕСТВА С ОГРАНИЧЕННОЙ ОТВЕТСТВЕННОСТЬЮ "ФИНАНСОВАЯ КОМПАНИЯ "ФОРЕКС КЛУБ"

#### **ОБЩИЕ ПОЛОЖЕНИЯ**

Настоящие Правила совершения операций с беспоставочными внебиржевыми финансовыми инструментами Общества с ограниченной ответственностью "Финансовая Компания "Форекс Клуб" (далее - Правила) разработаны в соответствии с Указом Президента Республики Беларусь от 4 июня 2015 года № 231 "Об осуществлении деятельности на внебиржевом рынке Форекс" (далее - Указ), Постановлением Правления Национального Банка Республики Беларусь от 9 февраля 2016 года № 64 "Об утверждении Инструкции о требованиях к содержанию утверждаемых форекс-компаниями, банками, небанковскими кредитно-финансовыми организациями, Национальным форекс-центром правил совершения операций с беспоставочными внебиржевыми финансовыми инструментами" (далее - Постановление) и определяют условия совершения форекс-компанией ООО "Финансовая Компания "Форекс Клуб" (далее - Компания) операций с беспоставочными внебиржевыми финансовыми инструментами на внебиржевомы рынке Форекс.

Режим работы Компании - с 10:00 до 19:00 (GMT+3), ежедневно, кроме субботы и воскресенья, а также иных дней, объявленных в установленном порядке выходными или праздничными днями в Республике Беларусь.

Настоящие Правила вступают в силу через 10 дней с момента их опубликования на Сайте Компании.

Компания уведомляет Клиентов об изменении Правил не позднее 10 календарных дней до дня вступления изменений в силу путем размещения соответствующей информации на своем сайте в глобальной компьютерной сети Интернет.

#### **1. ТЕРМИНЫ И ОПРЕДЕЛЕНИЯ**

1.1. **Аккаунт Клиента** – специальная учетная запись Клиента в Личном Кабинете, созданная Клиенту Компанией и используемая для учёта денежных средств Клиента, отражения совершённых операций, Открытых Позиций, Отложенных Ордеров, а также иных действий и распоряжений Клиента, предусмотренных Соглашением о совершении операций с беспоставочными внебиржевыми финансовыми инструментами (далее – Соглашением).

1.2. **Актуальная Цена** – Котировка, по которой Компания готова совершить Операцию в Терминале в определённый момент времени.

1.3. **Базовая Валюта** – валюта в Валютной Паре, которую покупают и продают за Валюту Котировки (Контрвалюту). При обозначении Валютных Пар Базовая Валюта указывается в числителе (первой в паре).

1.4. **Валюта Котировки (Контрвалюта)** – валюта, в которой выражается цена Инструментов. При обозначении Валютных Пар Контрвалюта указывается в знаменателе (последней).

1.5. **Валютная Пара (FOREX)** – две валюты (Базовая Валюта и Контрвалюта), в отношении которых совершается Операция в Терминале с валютными инструментами. Актуальная информация о количестве и составе Валютных Пар публикуется на Сайте Компании, а также задана на Сервере Компании. В случае противоречий, информация, заданная на Сервере Компании, имеет преимущественное значение.

1.6. **Счёт Клиента** – расчётный счёт Клиента в кредитной организации, счёт (кошелёк) в электронной платёжной системе.

1.7. **Вознаграждение Компании** – это денежные средства, получаемые Компанией в результате совершения Операций Клиентов в Терминале и/или Личном кабинете, том числе: сумма Спреда в денежном выражении, суммы, взимаемые в виде комиссий за совершение операций, перенос позиций на следующие сутки, пополнение Аккаунта, снятия средств с Аккаунта и пр. Любое упоминание и употребление термина «комиссия» по тексту настоящих Правил или в Терминале как то: комиссия за совершение операции, комиссия/начисление за перенос позиции и пр. - имеет значение вознаграждения, взимаемого Компанией за совершение именно Операций (в Термиинале и Личном кабинете), которое не вызвано/не влечёт/ и не подтверждает заключение между Клиентом и Компанией договора комиссии по смыслу Гражданского кодекса Республики Беларусь и связанных с ним налоговых последствий.

1.8. **Время Совершения Операций в Терминале** – временной интервал, в течение которого возможно совершение Операций в Терминале с Инструментами и выставление Отложенных Ордеров по Инструменту. Время Совершения Операций в Терминале для каждого Инструмента указывается на Сайте Компании, а также задается на Сервере Компании. В случае противоречий, информация, заданная на Сервере Компании, имеет преимущественное значение. Вне указанных временных интервалов совершение Операций в Терминале и выставление (модификация) Отложенных Ордеров невозможны.

1.9. **Гэп** – изменение цены, при котором последующая Котировка отличается от предыдущей на несколько (десятков) Пунктов.

1.10. **Дилер** – сотрудник Компании, уполномоченный объявлять Котировки, контролировать корректность проведения Операций Клиентов в Терминале, разбирать финансовые претензии и разъяснять ситуации, связанные с проведением Операций в Терминале.

1.11. **Длинная Позиция** – "покупка" Инструмента в расчёте на повышение его цены.

1.12. **Закрытая Позиция** — результат исполнения второй части Полной Операции (Операции в Терминале по Закрытию Позиции).

1.13. **Залог (Margin Required, Зарезервированные Средства, Маржа)** – сумма, заблокированная на Аккаунте Клиента для поддержания всех его Открытых Позиций. Требования к размеру Маржи, необходимой для Открытия Позиций по каждому Инструменту, указаны на Сайте Компании, а также заданы на Сервере Компании. В случае противоречий, информация, заданная на Сервере Компании информация, имеет преимущественное значение.

1.14. **Инструмент (Финансовый Инструмент)** – беспоставочный внебиржевой финансовый инструмент, в отношении которого Клиентом совершаются Операции в Терминале в соответствии с перечнем, определяемым настоящими Правилами. Актуальная информация о количестве Инструментов и условий совершения Операций с ними в Терминале публикуется на Сайте Компании, а также задана на Сервере Компании. В случае противоречий, информация, заданная на Сервере Компании, имеет преимущественное значение.

1.15. **Клиент** – физическое или юридическое лицо, заключающее Соглашение с Компанией и совершающее Операции в Терминале в рамках, определённых Соглашением, настоящими Правилами и Приложениями к ним. Физическое лицо может стать Клиентом Компании при достижении возраста 18 лет.

1.16. **Контрвалюта (Валюта Котировки)** – та валюта в Валютной Паре, за которую покупают и продают Базовую Валюту. При обозначении Валютных Пар Валюта Котировки указывается в знаменателе (второй в Валютной Паре).

1.17. **Короткая Позиция** – "продажа" Инструмента в расчёте на понижение его стоимости (курса).

1.18. **Котировка** – это цена, по которой можно совершить Операцию в Терминале с Инструментом.

1.19. **Лимит (Limit, Take Profit)** – тип, присваиваемый Отложенному Ордеру в случае, если такой Отложенный Ордер выставляется на "продажу" по цене (курсу) выше текущего рыночного уровня или на "покупку" по цене (курсу) ниже текущего рыночного уровня. Основная задача Отложенных Ордеров типа Лимит – гарантировать совершение Операции в Терминале по цене не хуже (не менее выгодной), чем указана в Отложенном Ордере.

1.20. **Личный Виртуальный Кабинет Клиента (Личный Кабинет)** – специализированный программно-технический комплекс, в котором хранятся идентификационные данные Клиента и посредством которого Клиент имеет возможность формировать для Компании уведомления об отправке документов и денежных средств, передавать Распоряжения по списанию денежных средств с Аккаунта, совершать иные Операции по управлению своим Аккаунтом. Личный Кабинет размещён на Сайте Компании в специальном разделе, который в целях ограничения доступа и обеспечения конфиденциальности информации оснащён специальными средствами криптозащиты.

1.21. **Лог-Файл** – часть Терминала и/или Личного Кабинета, предназначенная для фиксации (записи) данных, передаваемых сторонами друг другу при исполнении Соглашения посредством Терминала и/или Личного Кабинета. Каждое обращение стороны Соглашения к Терминалу или к Личному Кабинету фиксируется в Лог-Файле и дублируется на Сервере Компании. Указанные данные Сервера являются основным источником информации и принимаются сторонами в качестве доказательств при возникновении спорных ситуаций, связанных с исполнением Соглашения. При этом информация из Лог-Файла Сервера Компании имеет безусловный приоритет по отношению к другим аргументам при рассмотрении спорной ситуации, в том числе, и по отношению к информации из Лог-Файла Терминала и/или Личного Кабинета Клиента. Компания оставляет за собой право не вести Лог-Файлы при обращении сторон Соглашения к Терминалу и/или Личному Кабинету.

1.22. **Лот** – стандартный объём Инструмента, в отношении которого совершается Операция в Терминале. Отдельная Операция в Терминале может совершаться на несколько Лотов или их долей. Размеры Лотов для каждого Инструмента и вида Терминала указываются на Сайте Компании, а также заданы на Сервере Компании. В случае противоречий, информация, заданная на Сервере Компании, имеет преимущественное значение.

1.23. **Маржинальное обеспечение (Balance)** – объём средств на Аккаунте Клиента без учёта Открытых Позиций; состояние Аккаунта с учётом Закрытых Позиций и Операций в Личном кабинете.

1.24. **Маржинальное Плечо** – a) в Терминалах MetaTrader 4 и MetaTrader 5 соотношение между объёмом Операции в Терминале и суммой Начальной Маржи; b) в Терминале Libertex – коэффициент, отражающий отношение относительного изменения суммы операции к относительному изменению цены инструмента, называемый в Терминале «мультипликатор»

1.25. **Начальная Маржа (Маржинальные Требования, Initial Margin)** – сумма, которая должна находиться на Аккаунте для Открытия Позиции. Маржинальные Требования для каждого Инструмента указываются на Сайте Компании, а также заданы на Сервере Компании. В случае противоречий, информация, заданная на Сервере Компании, имеет преимущественное значение.

1.26. **Неактивный Аккаунт** – Аккаунт Клиента, по которому в течение последних 90 (девяносто) календарных дней не было совершено ни одной Операции в Терминале и/или Личном кабинете по инициативе Клиента.

1.27. **Нереализованный (Плавающий, Текущий) Финансовый Результат (Floating Profit/Loss)** – финансовый результат по Открытым Позициям при текущей стоимости Инструментов. Отрицательный финансовый результат по Открытым Позициям представляет собой плавающий убыток, положительный – плавающую прибыль.

1.28. **Объём Операции в Терминале** – количество "продаваемого" или "покупаемого" Инструмента в Лотах, единицах измерения соответствующего Инструмента или суммы операции в валюте учёта средств на Аккаунте Клиента (в зависимости от используемого Терминала).

1.29. **Операции** – Операции Клиента / Компании, совершаемые в Терминале и в Личном кабинете.

1.30. **Операционный День** – временной отрезок с 21:00:00 до 20:59:59 по Гринвичу (GMT), кроме выходных и праздничных дней. В результате перехода на летнее / зимнее время, время начала и окончания Операционного дня может смещаться на 1 (один) час. Актуальная информация о выходных и праздничных днях публикуется на Сайте Компании, а также задается на Сервере Компании. В случае противоречий, информация, заданная на Сервере Компании, имеет преимущественное значение.

1.31. **Операция в Личном кабинете –** Операция в Личном кабинете по зачислению и/или Списанию Денежных Средств на Аккаунт и/или с Аккаунта Клиента, а также иные Операции, не связанные напрямую с Операциями в Терминале.

1.32. **Операция в Терминале** – операция с беспоставочными внебиржевыми финансовыми инструментами, совершаемая между Компанией и Клиентом предусматривающая покупку (BUY) или продажу (SELL) Инструмента, где термины «покупка» и «продажа» рассматриваются как технические термины, поскольку перехода права собственности на Инструмент не происходит.

Операция с беспоставочным внебиржевым финансовым инструментом является внебиржевой операцией, состоит из двух частей – открытие и закрытие позиции, не предусматривает прав и не устанавливает обязанностей сторон по покупке (продаже) Инструмента, но создает обязанность уплатить (право получить) сумму разницы между ценой Инструмента в момент открытия позиции и ценой Инструмента в момент закрытия позиции. Открытие и закрытие позиций производится путем направления распоряжения о фиксации цены Инструмента. Операции в Терминале, совершаемые между Компанией и Клиентом, совершаются по месту нахождения Компании.

1.33. **Открытая Позиция** – сумма и/или объём "купленного" (или "проданного") Инструмента, не покрытого противоположной "продажей" ("покупкой") того же Инструмента в той же сумме и/или объёме; результат исполнения первой части Полной Операции (Операции в Термиинале по Открытию Позиции). В результате Открытия Позиции у Клиента возникают

обязательства: a) произвести противоположную Операцию в Терминале по Закрытию Позиции того же объёма; b) поддерживать Уровень Маржи не ниже установленного Компанией размера (для терминалов, использующих это понятие).

1.34. **Отложенный Ордер (Ограничение, Уровень)** – условное распоряжение Клиента совершить Операцию в Терминале в будущем при достижении заданных в нем условий в соответствии с порядком исполнения Отложенных Ордеров, установленным настоящими Правилами. Доступные виды Отложенных Ордеров зависят от выбранного Клиентом Терминала.

1.35. **Перенос Открытой Позиции (SWAP)** – сохранение Открытой Позиции Клиента на следующие сутки. Порядок и условия Переноса Открытой Позиции определяются Компанией для каждого вида Терминала.

1.36. **Платёжный Агент** – третье лицо, привлекаемое Компанией в целях зачисления и/или списания денежных средств на Аккаунт и/или с Аккаунта Клиента.

1.37. **Полная Операция (Round Trip)** – совокупность двух противоположных Операций в Терминале с одинаковым объёмом (Открытие Позиции и Закрытие Позиции): "покупки" с последующей "продажей" или "продажи" с последующей "покупкой" в отношении Позиции с одним и тем же Тикетом (ID).

1.38. **Поток Котировок** – последовательность Котировок, транслируемых в Терминал, включающая все Котировки, предоставленные Компанией Клиентам по их запросам, а также все Котировки по фактически совершённым Операциям в Терминале.

1.39. **Премиальный Аккаунт** — это специальный Аккаунт Клиента, открытый в Личном Кабинете и предназначенный для отображения и управления средствами, начисленными Клиенту в соответствии с условиями акции «Премия Forex Club». Условия предоставления и использования Премии Forex Club размещены на Сайте Компании. Премиальный Аккаунт не может быть использован для совершения Операций в Терминале. Премия Forex Club является мерой поощрения Клиентов Компании, в связи с чем Компания вправе в любое время по своему усмотрению отказаться от начисления данной премии всем или определённым Клиентам, а также аннулировать средства, уже начисленные Клиенту/ам.

1.40. **Пункт** – единица одного из младших разрядов в котировке инструмента, составляющая 0,0001 или 0,01 в зависимости от Инструмента. Изменение Котировки на 1 (одну) единицу младшего разряда Котировки означает изменение на 1 (один) пункт.

1.41. **Распоряжение о фиксации цены Инструмента** – Рыночный или Отложенный Ордер на открытие или закрытие позиции по беспоставочному внебиржевому финансовому инструменту.

1.42. **Реализованный (Зафиксированный) Финансовый Результат** – финансовый результат по Полным Операциям. Отрицательный финансовый результат по Полным Операциям представляет собой убыток Клиента, положительный – прибыль Клиента.

1.43. **Режим Котирования (Тип Исполнения)** – технологический процесс получения (подтверждения) Клиентом Актуальной Цены при совершении Операции в Терминале. Доступные Режимы Котирования отличаются в зависимости от видов Терминалов и торгуемых в них Инструментов.

1.44. **Рыночный Ордер** – распоряжение Клиента совершить Операцию в Терминале непосредственно сразу после получения такого распоряжения Компанией по текущей котировке (Актуальной цене) на момент получения такого распоряжения Компанией.

1.45. **Сайт Компании** – сайт в глобальной сети интернет, расположенный по адресу http://www.fxclub.by/, а также иные сайты в глобальной сети интернет, на которые Компания ссылается в настоящих Правилах или на Сайте Компании.

1.46. **Свободный Остаток Денежных Средств** – доступные для снятия денежные средства, которые Клиент не использует при совершении Операций в Терминале. Размер Свободного Остатка Денежных Средств рассчитывается Компанией по установленным Компанией правилам, информация о размере Свободного Остатка Денежных Средств может быть указана в Личном Кабинете и/или Терминале.

1.47. **Сервер Компании** — программно-технический комплекс, посредством которого осуществляется обработка Клиентских распоряжений и запросов, предоставление Клиенту информации об изменениях цен на Финансовые Инструменты в режиме реального времени (в объёме, определённом Компанией), учёт взаимных обязательств между Клиентом и Компанией, а также исполнение иных условий Соглашения.

1.48. **Списание Средств (Снятие Средств, Вывод Средств, Вывод Денежных Средств)** – Списание Денежных Средств с Аккаунта Клиента и перечисление их по реквизитам Клиента.

1.49. **Способ Списания** – один из предложенных Клиенту методов Снятия Средств, который публикуется в Личном Кабинете.

1.50. **Спред** – разница между Ценой Ask и Ценой Bid Инструмента, выраженная в Пунктах. Спред может изменяться в зависимости от рыночных условий.

1.51. **Средства (Equity)** – взвешенная оценка стоимости средств на Аккаунте, представляющая собой сумму денежных средств на Аккаунте, с учётом нереализованной прибыли (убытков).

1.52. **Статус** – оценка активности Клиента в части совершения Операций в Терминале, а также величины остатков денежных средств на Аккаунтах Клиента (в рамках одной учётной записи в Личном Кабинете), выраженная в баллах.

1.53. **Стоп (Stop / Stop Loss)** – тип, присваиваемый Отложенному Ордеру Клиента в случае, если такой Отложенный Ордер выставляется на "продажу" по ценам (курсу) ниже текущего рыночного уровня или на "покупку" по ценам (курсу) выше текущего рыночного уровня. Основная задача Отложенных Ордеров типа Стоп – совершение Операции в Терминале по текущей рыночной цене после пересечения цены Отложенного Ордера Котировкой Инструмента.

1.54. **Стоп-Аут (Stop-Out)** – принудительное закрытие Позиций Клиента по текущим рыночным ценам в случае достижения допустимого уровня убытков. Правила принудительного закрытия Позиций Клиента могут отличаться в зависимости от используемого Терминала и описываются в Регламенте подачи, обработки и исполнения распоряжений клиентов о фиксации цены базового актива при совершении операций с беспоставочными внебиржевыми финансовыми инструментами (далее - Регламент).

1.55. **Счёт Компании** – расчётный Счёт Компании в кредитной организации, счёт (кошелёк) в электронной платёжной системе, а также иные счета, включая счета Платёжных Агентов.

1.56. **Терминал** – специализированный программно-технический комплекс, посредством которого через глобальную компьютерную сеть интернет Клиент имеет возможность согласовывать с Компанией существенные условия Операций в Терминале,

совершаемых в рамках исполнения Соглашения, и протоколировать согласованные условия, а также содержание установленных и отменённых Отложенных Ордеров. Терминал позволяет Клиенту получать финансовую информацию с международных финансовых рынков, направлять в Компанию поручения, получать от Компании подтверждения и отчёты. Терминал обеспечивает идентификацию Сторон (подтверждение подлинности Сторон), осуществляющих обмен сообщениями, а также конфиденциальность и целостность самих сообщений при помощи встроенных средств криптозащиты. К указанным программно-техническим комплексам относятся системы MetaTrader 4, MetaTrader 5, Libertex, а также прочие системы, рекомендованные Компанией к использованию в целях исполнения Соглашения. Оказание услуг, предусмотренных настоящими Правилами, производится только после прохождения проверки в Национальном форекс-центре Республики Беларусь, по результатам которой указанные программно-технические комплексы признаны соответствующими требованиям, установленным Национальным банком Республики Беларусь.

1.57. **Тик** – минимальное изменение цены Инструмента. Конкретные значения Тиков по Инструментам указаны на Сайте Компании, а также заданы на Сервере Компании. В случае противоречий, информация, заданная на Сервере Компании, имеет преимущественное значение.

1.58. **Тикет (ID)** – уникальный идентификационный номер, который Компания вправе присваивать в Терминале каждой открываемой позиции или Отложенному Ордеру Клиента.

1.59. **Тип Исполнения Instant Execution (Быстрое Исполнение, Немедленное Исполнение)** – тип совершения Операций в Терминале, при котором Клиент выражает свое желание совершить Операцию в Терминале путем нажатия на цену в Терминале. Если цена не перестала быть актуальной, происходит подтверждение Операции в Терминале. Если Котировка в Терминале перестала быть актуальной, Клиенту предлагается новая цена для совершения Операции в Терминале. Предложение совершить Операцию в Терминале по новой цене ограничено по времени. Клиент соглашается на возможное совершение Операции в Терминале по любой актуальной на Сервере Компании цене в случае, если его попытки совершить Операцию в Терминале неоднократно (не менее 2 (двух) попыток подряд) отклоняются Сервером Компании по причине изменения на Сервере Актуальной Цены.

1.60. **Тип Исполнения Market Execution (Рыночное Исполнение, Actual Price)** – тип совершения Операций в Терминале, при котором Клиент выражает свое желание совершить Операцию в Терминале, заранее соглашаясь с тем, что Операция в Терминале будет совершена по цене, актуальной на Сервере Компании (без предложения новых котировок).

1.61. **Уполномоченное Лицо** – физическое или юридическое лицо, наделённое официальными полномочиями управления, совершения определённых действий.

1.62. **Уровень Stop-Out** – уровень Маржи, при котором Позиция (Позиции) подлежат принудительному закрытию Компанией по Актуальной Цене без предварительного уведомления Клиента. Уровни Stop-Out для каждого Терминала указываются в Приложениях к Операциям в соответствующем Терминале.

1.63. **Уровень Маржи (Margin Level, Уровень Средств)** – отношение Средств (Equity) к Залогу (Margin Required), выраженное в процентах.

1.64. **Хеджирование (Локирование)** — возможность наличия позиций по одному Инструменту, открытых в разнонаправленные стороны.

1.65. **Цена Ask** – цена, по которой Клиент может совершить Операцию в Терминале типа BUY (на "покупку" инструмента), для Терминалов, предусматривающих совершение Операций в Терминале со Спредом.

1.66. **Цена Bid** – цена, по которой Клиент может совершить Операцию в Терминале типа SELL (на "продажу" инструмента), для Терминалов, предусматривающих совершение Операций в Терминале со Спредом.

1.67. **Цена Mid** – цена, находящаяся между Ценами Bid и Ask и по которой Клиент может совершить любую Операцию в Терминале для Терминалов, предусматривающих совершение Операций в Терминале без Спреда.

1.68. **Экспирация** – истечение Инструмента базовым активом для которого является фьючерсный контракт; прекращение совершения Операций в Терминале с текущим фьючерсным контрактом с целью начала совершения Операций в Терминале со следующим фьючерсным контрактом. Даты Экспирации для каждого Инструмента базовым активом для которого является фьючерсный контракт определяются Компанией в одностороннем порядке и указываются на Сайте Компании, а также задаются на Сервере Компании. В случае противоречий, информация, заданная на Сервере Компании, имеет преимущественное значение.

1.69. Термины, используемые в тексте настоящих Правил и определения которых отсутствуют в настоящем Разделе, подлежат толкованию в соответствии с общепринятыми обычаями делового оборота и практики, применяемыми в сфере биржевой торговли и совершения операций с производными финансовыми инструментами.

#### **2. ПЕРЕЧЕНЬ БАЗОВЫХ АКТИВОВ**

2.1. Перечень базовых активов, в отношении которых (совокупности которых) Компанией совершаются операции с беспоставочными внебиржевыми финансовыми инструментами, включает в себя такие активы как:

- иностранная валюта;
- драгоценные металлы;
- ценные бумаги;
- фьючерсные контракты;
- значения фондовых индексов.

2.2. Полный перечень финансовых инструментов представлен в Приложении № 1 к настоящим Правилам и публикуется на Сайте Компании. Добавление, изменение, удаление базовых активов и (или) финансовых инструментов производится Компанией по своему усмотрению путем внесения изменений в Приложение № 1 к настоящим Правилам. Измененное Приложение № 1 к настоящим Правилам вступает в силу через 10 дней с момента опубликования на Сайте Компании. Приложение № 1 к настоящим Правилам может изменяться и публиковаться на Сайте Компании как совместно с Правилами, так и отдельно.

## **3. ПОРЯДОК И ИСТОЧНИКИ ПОЛУЧЕНИЯ КОМПАНИЕЙ СВЕДЕНИЙ О КОТИРОВКАХ. ПОРЯДОК ИХ ПРЕДОСТАВЛЕНИЯ КЛИЕНТАМ**

3.1. Компания получает сведения о котировках (ценах на базовые активы) и иную аналогичную информацию от внешнего контрагента - Компании "ФОРЕКС КЛУБ ИНТЕРНЕШНЛ ЭЛ ЭЛ СИ" ("FOREX CLUB INTERNATIONAL LLC"), зарегистрирована на территории Сент-Винсент и Гренадины, регистрационный номер 1277 LLC 2021, адрес: Центр финансовых услуг, п/я 1823, Стони Граунд, Кингстаун, на основании заключенного договора с помощью сети Интернет по защищенному протоколу.

3.2. Сервер Компании является единственным достоверным источником сведений о котировках (ценах на базовые активы), которыми стороны руководствуются при любых взаимоотношениях, возникающих между ними из настоящих Правил и Соглашения о совершении операций с беспоставочными внебиржевыми инструментами (далее - Соглашение).

3.3. Все котировки Клиент получает через Терминал и/или на Сайте Компании. Соединение Терминала с Сервером происходит посредством сети Интернет по защищенному протоколу. Полученные котировки и иная аналогичная информация, необходимая для совершения инициируемых Клиентами операций, предоставляются одновременно всем клиентам в неизменном виде.

3.4. Все котировки, получаемые Клиентом, предоставляются Компанией без изменения от внешнего контрагента и являются индикативными и представляют собой наилучшую доступную на рынке цену Bid и наилучшую доступную на рынке цену Ask, полученные от внешнего контрагента.

3.5 Компания может предоставлять Клиентам аналитические материалы, справки, обзоры, показатели рынка, стратегии и т.п. информационные материалы как разработанные Компанией, так и иными третьими лицами, любым не противоречащим законодательству способом (в телефонных переговорах, e-mail рассылках и т.д.). Котировки и цены предоставляемые Компанией в аналитических материалах, справках, обзорах, показателях рынка, стратегий и т.п. информационных материалах могут отличаться от цен на базовые активы, предоставляемых Компанией для совершении операций с беспоставочными внебиржевыми финансовыми инструментами.

#### **4. ВИДЫ И РАСЧЕТ ВОЗНАГРАЖДЕНИЙ КОМПАНИИ**

4.1. Виды вознаграждений, взимаемых Компанией:

- Комиссия за перенос Открытой Позиции на следующие сутки (SWAP);
- Комиссия за Открытие Позиции;
- Спред,
- Комиссия за перенос Открытой Позиции по инструментам, базовым активом для которых выступают ценные бумаги, на день формирования (закрытия) реестра владельцев ценных бумаг (дивидендная корректировка).
- Комиссия за Неактивный Аккаунт.

4.1.1. Комиссия за перенос Открытой Позиции на следующие сутки (SWAP).

Рассчитывается по формуле:

 $SF = R*V$ , где

SF – сумма вознаграждения Компании за проведение операции SWAP,

R – ставка комиссии за проведение операции SWAP,

V – объем Открытой Позиции, в отношении которой проводится операция SWAP.

Перенос позиций на следующие сутки происходит в 21:00 GMT. Размеры ставок комиссии за перенос Открытой Позиции заданы на сервере Компании и являются единственно верными при расчете комиссии за перенос Открытой Позиции. Для удобства Клиентов Компания размещает на своем Сайте в разделе Спецификация инструментов справочную информацию об актуальных ставках комиссии за перенос Открытой Позиции.

В один из дней недели (в зависимости от Инструмента) начисление/списание Комиссии производится в тройном размере. С особенностями начисления / списания комиссии по каждому Инструменту можно ознакомиться на Сайте Компании в разделе Спецификация инструментов.

4.1.2. Комиссия за Открытие Позиции.

Рассчитывается по формуле:

 $CF = C*V$ , где

CF – сумма вознаграждения Компании за открытие позиции,

С – ставка комиссии за открытие Позиции,

V – объем Позиции, открытие которой инициируется.

Размеры ставок комиссии за открытие Позиции заданы на сервере Компании и являются единственно верными при расчете комиссии за открытие Позиции. Для удобства Клиентов Компания размещает на своем Сайте в разделе Спецификация инструментов справочную информацию об актуальных ставках комиссии за открытие Позиции, а также список Инструментов, при совершении Операций в Терминале с которыми указанные ставки применяются.

4.1.3. Спред — разница между ценой базового актива для позиций в направлении «покупка» (Ask) и ценой базового актива в направлении «продажа» (Bid) на данный момент времени.

При одномоментном открытии и закрытии позиции по наилучшим ценам сумма спреда рассчитывается следующим образом:

 $SP = (Ask - Bid)*V$ , где

SP – сумма спреда,

Ask – Цена Ask,

Bid - Цена Bid,

V – объем Позиции, открытие которой инициируется.

Размер спреда является динамической величиной, актуальный размер спреда транслируется в Терминале и задан на Сервере Компании. В случае противоречий, информация, заданная на Сервере Компании, имеет преимущественное значение. Минимальный размер спреда, а также список Инструментов, при совершении Операций в Терминале с которыми он взимается, указан на Сайте Компании в разделе Спецификация инструментов.

4.1.4. Комиссия за перенос Открытой Позиции по инструментам, базовым активом для которых выступают ценные бумаги, на день формирования (закрытия) реестра владельцев ценных бумаг. Фиксация наличия открытой позиции по данным базовым активам в целях определения необходимости уплаты (зачисления или списания) и размера данной комиссии происходит в день закрытия реестра. В зависимости от базового актива, а также в зависимости от направления открытой позиции, данная комиссия может быть как отрицательной (уплачивается клиентом в пользу Компании, при наличии открытой позиции в направлении «продажа»), так и положительной (уплачивается Компанией в пользу клиента, при наличии открытой позиции в направлении «покупка»). В целях приведения терминологии в

соответствие с общепринятыми международными обычаями делового оборота данная комиссия именуется дивидендной корректировкой.

Для Терминалов MetaTrader 4 и MetaTrader 5 рассчитывается по формуле:

CD=D\*V, где

CD – сумма дивидендной корректировки,

D – размер дивидендной корректировки на единицу базового актива,

V – объем Открытой Позиции, в отношении которой проводится дивидендной корректировки .

Для Терминала Libertex рассчитывается по формуле:

 $CD = S^*M^* D / Po$ , где

CD – сумма дивидендной корректировки,

S – сумма операции в долларах США,

M – используемое Маржинальное плечо,

D - размер дивидендной корректировки на единицу базового актива,

Po – котировка при открытии позиции.

Размеры дивидендных корректировок и день закрытия реестра (Ex-dividend) заданы на сервере Компании и являются единственно верными при расчете суммы дивидендной корректировки. Для удобства Клиентов Компания размещает на своем Сайте в разделе Спецификация инструментов справочную информацию об актуальных размерах дивидендных корректировок на единицу базового актива.

4.1.5. Комиссия за Неактивный Аккаунт.

Неактивным Аккаунтом считается Аккаунт на котором нет Открытых позиций и по которому в течение 90 (девяносто) дней по инициативе Клиента не совершалось ни одной:

- Операции в Терминале (за исключением выставления Клиентом Отложенного ордера, если он не был исполнен в вышеуказанный срок) или,
- Операции в Личном кабинете (за исключением иных Операций, не связанных напрямую с зачислением / снятием денежных средств с Аккаунта Клиента или Операциями в Терминале).

Комиссия за Неактивный Аккаунт, как правило, взимается ежемесячно в третий понедельник каждого месяца за предыдущий месяц. По усмотрению Компании Комиссия за Неактивный Аккаунт может взиматься в иной срок. При совершении Клиентом операции в Терминале, Комиссия за Неактивный Аккаунт за месяц, в котором была совершена операция, не взимается, а отсчет периода неактивности начинается заново.

При наличии у Клиента нескольких Аккаунтов, из которых хотя бы один не является Неактивным Аккаунтом, Комиссия за Неактивный Аккаунт не начисляется.

При наличии у Клиента более одного Неактивного Аккаунта, начисление комиссии за Неактивный Аккаунт осуществляется в порядке очереди, начиная с Аккаунта с самой ранней датой создания.

Размер Комиссии за Неактивный Аккаунт составляет 5 (пять) долларов США в месяц и взимается в полном размере вне зависимости от количества дней неактивности в месяце.

Размер Комиссии за Неактивный Аккаунт не может превышать размера Свободного Остатка Денежных Средств. При отсутствии Свободного Остатка Денежных Средств Комиссия за Неактивный Аккаунт не начисляется.

Комиссия за Неактивный Аккаунт при сумме Свободного Остатка Денежных Средств 500 (пятьсот) долларов США и более не начисляется.

4.2. Уплата вознаграждений осуществляется за счет маржинального обеспечения Клиента и может производиться как в момент открытия позиции, так и в момент ее закрытия.

## **5. ЛИЧНЫЙ КАБИНЕТ КЛИЕНТА**

5.1. Личный виртуальный кабинет Клиента - специализированный программно-технический комплекс, в котором хранятся идентификационные данные Клиента и посредством которого Клиент имеет возможность формировать для Компании уведомления об отправке документов и денежных средств, передавать Распоряжения по списанию денежных средств с Аккаунта, совершать иные Операции по управлению своим Аккаунтом. Личный Кабинет размещён на Сайте Компании в специальном разделе, который в целях ограничения доступа и обеспечения конфиденциальности информации оснащён специальными средствами криптозащиты.

5.2. Личный кабинет создается Клиенту в момент его регистрации на сайте Компании (по ссылке в сети Интернет https://www.fxclub.by/open-account/trade) или в Терминале.

Для регистрации на сайте Компании необходимо заполнить поля:

- Email (электронная почта);
- Пароль;
- Имя;
- Фамилия;
- Страна;
- Город;
- Номер мобильного телефона;
- Дата рождения.

После чего Клиенту необходимо дать согласие на обработку персональных данных (поставив галочку в соответствующей графе) и нажать кнопку "Открыть аккаунт". Если все сведения были внесены корректно, Личный кабинет будет создан.

5.3. Если у Клиента имеется Личный кабинет, то для входа в него Клиенту необходимо на сайте Компании https://www.fxclub.by/ нажать кнопку "Войти", после чего в открывшейся странице в поле "Вход в систему" ввести свой логин или E-mail и пароль, нажать кнопку "Войти".

В случае ввода неверного логина или пароля вход в Личный кабинет будет недоступен. В случае утраты пароля к Личному кабинету в этом же поле необходимо нажать на кнопку "Забыли пароль?", после чего в появившемся окне ввести свой E-mail и нажать "Продолжить". На электронную почту Клиента, указанную при регистрации на сайте Компании, будет направлено письмо со ссылкой на страницу сайта Компании, на которой Клиент сможет восстановить пароль. Для этого в полученном от Компании письме необходимо нажать на кнопку "Восстановить пароль", после чего в появившемся окне дважды ввести новый пароль, заполнить проверочный код и нажать кнопку "Изменить". Пароль изменен.

Ответственность за сохранность пароля лежит на Клиенте. Все распоряжения, отданные с вводом логина и пароля Клиента, считаются отданными лично клиентом. Компания не несет ответственность за убытки, полученные Клиентом в результате утраты, кражи, разглашения и т.п. пароля.

5.4. Личный кабинет имеет следующие разделы:

- "Терминал Libertex" (начальная страница);
- "Статусы в рамках Программы лояльности" (имеет обозначение статуса клиента Silver/Gold/Platinum/Diamond/Exclusive);
- "Движение средств"
- "Управление профилем"
- "Мои аккаунты";
- "Активные сеансы";
- "Пополнить аккаунт"
- "Снять средства";
- "Отчеты";
- "Уведомления".

5.5. Раздел "Терминал Libertex" является Терминалом Libertex. Данный раздел содержит информацию по Аккаунту в Терминале Libertex:

- -"Баланс" на Аккаунте;
- общую прибыль по открытым операциям на Аккаунте;
- размер "вложенных средств" в открытые операции;
- размер "свободных средств" для открытия новых операций;
- список Открытых Операций;
- ссылку на вкладку "Закрытые" (Закрытые операции) раздела "Движение средств".
- список Инструментов для инициирования операций
- ссылку на страницу "Новости и сигналы";

В данном разделе Клиент имеет возможность открыть операцию, изменить допустимые параметры операции и закрыть операцию в Терминале Libertex.

Для открытия новой операции Клиенту необходимо выбрать Инструмент, по которому будет совершена операция, нажать кнопку "Открыть операцию", в появившемся окне выбрать вкладку:

- "Сейчас", если Клиент хочет Открыть Операцию в данный момент времени и по текущей цене, указать сумму операции, мультипликатор, выбрать размер ограничения по прибыли и убытку и нажать на кнопку "Sell" или "Buy";
- "При котировке", если Клиент хочет Открыть Операцию при достижение цены определенного уровня, указать котировку по которой будет открыта операция, сумму операции, мультипликатор, выбрать размер ограничения по прибыли и убытку и нажать на кнопку "Sell" или "Buy".

Для закрытия операции Клиенту необходимо выбрать из списка Открытых Операций нажатием на операцию, которую необходимо закрыть, в появившимся окне нажать кнопку "Закрыть позицию".

5.6. Раздел "Статусы в рамках Программы лояльности" содержит описание статусов Клиентов в Компании и доступные таким Клиентам услуги.

А также содержит:

- ссылки на "Правила программы присвоения статусов", при нажатии на ссылку происходит переадресация на страницу с "Правил присвоения статусов программы лояльности".
- сведения об открытых Аккаунтах Клиента
- кнопку "Открыть Аккаунт", при нажатии на кнопку происходит переадресация на страницу создания Аккаунта.
- кнопку "Создать Демо-Аккаунт", при нажатии на кнопку происходит переадресация на страницу создания Демо-Аккаунта.
- кнопки "Пополнить и получить статус выше" при нажатии на кнопку происходит переадресация на раздел "Пополнить аккаунт".

5.7. Раздел "Движение средств" отражена информация по аккаунту открытым в Терминале Libertex и содержит вкладки:

- "Активные", где отражены сведения по Открытым Операциям;
- "Отложенные", где отражены сведения по Отложенным Ордерам;
- "Закрытые", где отражены сведения по Закрытым Операциям. При выборе периода неделя/месяц/квартал/за все время формируется отчет за указанный период;
- "Движение средств",где отражены сведения по движение средств. При выборе периода неделя/месяц/квартал/за все время формируется отчет за указанный период.

5.8. Раздел "Управление профилем" содержит контактную, личную информация Клиента, (ФИО, дата рождения и т.п.). При нажатие на кнопку "Редактировать", Клиент имеет возможность внести изменения в контактную или личную информацию.

5.9. Раздел "Мои аккаунты" содержит:

- сведения об открытых Аккаунтах Клиента
- кнопку "Открыть Аккаунт", при нажатии на кнопку происходит переадресация на страницу создания Аккаунта.
- кнопку "Создать Демо-Аккаунт", при нажатии на кнопку происходит переадресация на страницу создания Демо-Аккаунта.

При выборе аккаунта отображаются кнопки:

- "Пополнить аккаунт", при нажатии на кнопку происходит переадресация на раздел "Пополнить аккаунт";
- "Вывести" при нажатии на кнопку происходит переадресация на раздел "Снять средства";
- "Внутренние переводы" при нажатии на кнопку происходит переадресация на страницу "Внутренние переводы", где имеется возможность перевести средства с одного аккаунта на другой, для этого необходимо выбрать Аккаунт для списания и Аккаунт для зачисления, указать сумму перевода и нажать кнопку "Перевести средства". Перевод средств возможен только между аккаунтами открытым в одном Личном кабинете.

5.10. Раздел "Активные сеансы" содержит кнопку "Завершить все другие сеансы", после нажатия на которую будут завершены все сеансы, кроме текущего.

5.11. Раздел "Пополнить аккаунт". В данном разделе Клиент имеет возможность внесение средств на Аккаунт. Для пополнение Аккаунта в открывшемся окне Клиенту необходимо выбрать Аккаунт, сумму, платежный метод, ввести номер карты (при пополнении картой или скачать квитанцию при пополнении банковским переводом), срок ее действия и CVV/CVC код и нажать "Пополнение Аккаунта".

5.12. Раздел "Снять средства". В данном разделе Клиент имеет возможность оставить заявку на возврат средств с Аккаунта. Для оформления заявки Клиент должен нажать кнопку "Новая заявка", в открывшемся окне необходимо выбрать Аккаунт для списания, указать сумму, указать реквизиты, затем нажать кнопку "Снять".

При нажатии на ссылку "Управление реквизитами" Клиенту предлагается добавить/редактировать//удалить реквизиты.

5.13. Раздел "Отчеты" содержит историю платежей, операций по Аккаунтам, историю инвестиционных операций, историю котировок, отчет по премиям. В указанном разделе Клиент может получить доступ к указанной информации за выбранный им период.

5.14. Раздел "Уведомления" содержит переключатель уведомления об операциях в Терминале Libertex. При включение уведомления об операциях, Клиент будет получать уведомление в Терминале, если Отложенный Ордер будет открыт по желаемой цене или Открытая Позиция будет закрыта при достижении Take Profit или Stop Loss. При включение уведомления Margin Call Клиент будет получать уведомление в Терминале, когда убыток по Открытой Операции достигнет 50% от ее суммы.

5.15. Режим работы Личного кабинета: ежедневно и круглосуточно.

5.16. Закрытие Личного кабинета осуществления на основании письменного заявления Клиента, направленного на электронный почтовый адрес Компании money@fxclub.by.

5.17. Совершение инициированной Клиентом операции осуществляется посредством Терминала, доступ к которому предоставляется после введения корректного логина и пароля. Порядок подачи, обработки и исполнения распоряжений Клиента в Терминале содержится в Регламенте.

5.18. При совершении операций Компания осуществляет следующие действия:

- проверяет корректность поданного Клиентом распоряжения;
- рассчитывает сумму маржинального обеспечения, необходимого для открытия позиции;
- сверяет сумму маржинального обеспечения, необходимого для открытия позиции с доступной Клиенту для совершения операций суммой маржинального обеспечения Клиента;
- сохраняет сведения по распоряжению и операции в базу данных.

5.19. Компания сохраняет следующие сведения по каждому Аккаунту каждого Клиента:

- номер Аккаунта Клиента;
- идентификационный номер Операции;
- номер распоряжения Клиента;
- вид распоряжения Клиента;
- дата, время исполнения распоряжения Клиента;
- направление распоряжения Клиента;
- наименование базового актива и валюту котировки;
- количество единиц базового актива;
- цену Bid и цену Ask;
- цену исполнения распоряжения;
- цену Stop Loss и Take Profit (если установлено);
- финансовый результат;
- сумму вознаграждения к уплате.

5.20. При совершении Операций Компания использует сведения о котировках (ценах на базовые активы), полученные в порядке, предусмотренном разделом 3 настоящих Правил.

5.21. При совершении Операций Компания использует базовые активы, перечень которых содержится в разделе 2 настоящих Правил.

5.22. За совершение Операций Компанией взимается вознаграждение, виды и расчет которого изложены в разделе 4 настоящих Правил.

## **6. ПЕРЕЧЕНЬ СРЕДСТВ СВЯЗИ, ИСПОЛЬЗУЕМЫХ ДЛЯ ПРИЕМА, ОБРАБОТКИ И ИСПОЛНЕНИЯ РАСПОРЯЖЕНИЙ. ПОРЯДОК ХРАНЕНИЯ ИНФОРМАЦИИ О РАСПОРЯЖЕНИЯХ**

6.1. Взаимодействие Клиента и Компании при согласовании существенных условий исполнения распоряжений об осуществлении Операций в Терминале происходит путём направления Клиентом запросов, предложений и/или подтверждений; Компанией - ответов на запросы, а также подтверждений, отчётов и выписок. Документы и сообщения, указанные в настоящем пункте, формируются, доставляются и протоколируются при помощи Терминала.

6.2. Согласование существенных условий исполнения распоряжений об осуществлении Операций в Терминале может проводиться только в течение Операционного Дня и посредством следующих способов:

- путём обмена сообщениями в электронной форме посредством Терминала, подключенного к глобальной сети интернет;
- по телефону. Доступ к данному сервису и порядок согласования существенных условий Операций в Терминале с его использованием регулируется настоящими Правилами, Регламентом, Соглашением и специальными условиями, публикуемыми на сайте Компании.

Исполнение распоряжений об осуществлении Операции в Терминале, существенные условия которых согласованы по телефону, а также Ордера, принятые по телефону, заносятся Дилером в Терминал.

6.3. Информация об Операциях хранится на серверах Компании не менее 2 (двух) лет с даты исполнения сторонами всех обязательств по Соглашению, по истечению данного срока информация может быть удалена. Устойчивость функционирования программного обеспечения обеспечивается за счет наличия нескольких серверов.

6.4. Информация об Операциях подлежит архивированию по истечении 90 (девяносто) дней со дня совершения последней Операции, при условии отсутствия на Аккаунте средств.

6.5. Информация об Отложенных Ордерах, отмененных Клиентом, подлежит архивированию через 1 (один) месяц с даты отмены.

6.6. Неактивные более 90 (девяносто) дней Аккаунты переводятся Компанией в архив. Переданные в архив Аккаунты могут быть восстановлены при наличии технической возможности у Компании.

## **7. ПОРЯДОК ЗАКЛЮЧЕНИЯ СОГЛАШЕНИЯ, ПЕРЕЧЕНЬ ДОКУМЕНТОВ И СВЕДЕНИЙ, ПРЕДОСТАВЛЯЕМЫХ ПРИ ЗАКЛЮЧЕНИИ СОГЛАШЕНИЯ И В СЛУЧАЕ НЕОБХОДИМОСТИ ИЗМЕНЕНИЯ ЕГО УСЛОВИЙ**

7.1. Для совершения операций с беспоставочными внебиржевыми финансовыми инструментами Клиент обязан присоединиться к Соглашению. Соглашение является договором присоединения в понимании статьи 398 Гражданского Кодекса Республики Беларусь ("Договор присоединения"). Соглашение не является публичной офертой.

До присоединения к Соглашению Клиент обязан ознакомиться с ним.

Для присоединения к Соглашению Клиенту необходимо:

7.1.1. Пройти регистрацию на сайте Компании (создать Личный кабинет)

7.1.2. Пройти идентификацию Компанией согласно законодательству Республики Беларусь и внутренним правилам Компании.

Присоединиться к Соглашению могут физические и юридические лица, резиденты и нерезиденты Республики Беларусь.

7.2. Для регистрации на сайте Компании необходимо заполнить поля:

- Email (электронная почта) (указать свой адрес электронной почты);
- Пароль;
- Имя (указать свое имя);
- Фамилия (указать свою фамилию);
- Страна (указать страну своего проживания);
- Город (указать город своего проживания);
- Номер мобильного телефона (указать свой номер мобильного телефона);
- Дата рождения (указать дату своего рождения).

После чего Клиенту необходимо дать согласие на обработку персональных данных (поставив галочку в соответствующей графе) и нажать кнопку "Открыть аккаунт". Если все сведения были внесены корректно, Личный кабинет будет создан.

Открывая Личный кабинет Клиент подтверждает свое ознакомление с условиями Соглашения и выражает полное согласие с его условиями.

Соглашение считается заключенным с момента направления Клиенту уведомления об успешном прохождении идентификации (на электронную почту, указанную Клиентом при регистрации). Соглашение заключается на неопределенный срок и действует до момента его расторжения в соответствии с порядком, предусмотренным Соглашением.

7.3. Для заключения Соглашения Клиент - физическое лицо, обязан направить на электронный почтовый адрес audit@fxclub.by хорошо различимые (читаемые) фотографии и/или сканы следующих документов:

- Одну цветную фотографию с паспортом возле лица, открытым на странице с фотографией в хорошем качестве (селфи с паспортом**)**);
- Цветные фотографии/цветные сканы страниц паспорта (страницы с фотографией, с указанием полного Ф.И.О., с пропиской/регистрацией);
- Заполненную в электронном виде Анкету;

Если Клиент осуществляет пополнение своего аккаунта с помощью банковской карты, то необходимо на электронный почтовый адрес money@fxclub.by направить цветной скан/цветную фотографию банковской карты, с которой осуществляет пополнение Аккаунта, с двух сторон в хорошем качестве (для безопасной передачи информации на лицевой и обратной стороне карты необходимо закрыть номер, оставив только первые 6 цифр и последние 4, на обратной стороне закрыв номер CVV).

Файлы должны весить не более 5 МБ. Документы должны быть в формате jpeg, jpe, png или gif.

В случае пополнения аккаунта до момента идентификации, денежные средства будут находиться в режиме ожидания зачисления. Зачисление произойдет автоматически после успешной процедуры идентификации.

Идентификация проходит в рабочее время с 10:00 до 19:00. Срок идентификации может составлять до 2-х рабочих дней с момента предоставления всех запрошенных документов.

7.4. Для заключения Соглашения Клиент - юридическое лицо, предоставляет следующие документы:

7.4.1. Копию свидетельства о государственной регистрации юридического лица;

7.4.2. Копию Устава;

7.4.3. Копию договора аренды офисного помещения;

7.4.4. Документы на руководителя юр. лица:

7.4.4.1. Копию документа удостоверяющий личность (паспорт) руководителя;

7.4.4.2. Копии документов на основании чего действует руководитель:

- Приказ о назначении;

- Заверенная выписка из решения общего собрания об избрании директора (при наличии у юридического лица соответствующего органа управления);

7.4.5. Документы на главного бухгалтера:

- Копию документа удостоверяющий личность (паспорт) главного бухгалтера;
- Приказ о назначении главного бухгалтера;

7.4.6. Сведения о бенефициарных владельцах, если таковые имеются (отдельным списком);

7.4.7. Протокол общего собрания участников общества о совершении крупной сделки, если уставом принятие такого решения не отнесено к компетенции совета директоров/наблюдательного совета, (при этом, в протоколе обязательно должно быть указано: решение о совершении крупной сделки, лица, являющегося сторонами крупной сделки, сумма сделки (общая сумма сделок), условия сделки);

7.4.8. Заполненный опросник с печатью компании.

Все копии документов должны быть заверены печатью Клиента и высланы в адрес Компании.

7.5. Клиент обязуется своевременно информировать Компанию об изменении идентификационных данных путем внесения соответствующих изменений в Личном Кабинете или любым другим способом, установленным Компанией. Соглашение считается перезаключенным с учетом новых идентификационных данных с момента их принятия Компанией.

7.6. В случае необходимости изменения условий Соглашения в течение срока его действия, Компания вправе потребовать, а Клиент обязуется предоставить следующие документы (их копии) и сведения:

7.6.1. Для Клиентов - физических лиц:

- Одну цветную фотографию с паспортом возле лица, открытым на странице с фотографией в хорошем качестве (селфи с паспортом));
- Цветные фотографии/цветные сканы страниц паспорта (страницы с фотографией, с указанием полного Ф.И.О., с пропиской/регистрацией);
- Заполненную в электронном виде Анкету.
	- 7.6.2. Для Клиентов юридических лиц:

7.6.2.1. Копию свидетельства о государственной регистрации юридического лица;

- 7.6.2.2. Копию Устава;
- 7.6.2.3. Копию договора аренды офисного помещения;

7.6.2.4. Документы на руководителя юр. лица:

7.6.2.4.1. Копию документа удостоверяющий личность (паспорт) руководителя;

7.6.2.4.2. Копии документов на основании чего действует руководитель:

- Приказ о назначении;
- Заверенная выписка из решения общего собрания об избрании директора (при наличии у юридического лица соответствующего органа управления);

7.6.2.5. Документы на главного бухгалтера:

- Копию документа удостоверяющий личность (паспорт) главного бухгалтера;
- Приказ о назначении главного бухгалтера.

7.6.3. Сведения о бенефициарных владельцах, если таковые имеются (отдельным списком);

7.6.4. Протокол общего собрания участников общества о совершении крупной сделки, если уставом принятие такого решения не отнесено к компетенции совета директоров/наблюдательного совета, (при этом, в протоколе обязательно должно быть указано: решение о совершении крупной сделки, лица, являющегося сторонами крупной сделки, сумма сделки (общая сумма сделок), условия сделки);

7.6.5. Заполненный опросник с печатью компании.

Все копии документов должны быть заверены печатью Клиента и высланы в адрес Компании.

#### **8. КОММУНИКАЦИЯ И ПОРЯДОК НАПРАВЛЕНИЯ УВЕДОМЛЕНИЙ КЛИЕНТАМ**

8.1. Для связи с Клиентом Компания может использовать следующие средства связи:

- внутреннюю почту платформы;
- электронную почту (Email);
- телефон;
- почтовые отправления;
- объявления на сайте Компании;
- уведомления в Личном кабинете.

8.2. Для оперативной связи с Клиентом, в целях уведомления Клиента о действиях Компании, затрагивающих его интересы, в части изменения условий ведения и закрытия Личного кабинета и (или) его разделов, открытых позиций, изменения размера маржинального обеспечения клиента, приостановления предоставления клиенту услуг, а также по иным действиям, Компания использует контактную информацию, указанную Клиентом при регистрации Личного кабинета и (или) измененную впоследствии информацию. Клиент дает согласие Компании на прием информации от Компании в любое время. Срок направления информации по вышеуказанным вопросам - не менее чем за 24 (двадцать четыре) часа. В чрезвычайных обстоятельствах срок может быть сокращен Компанией.

8.3. Любая корреспонденция (документы, отчеты, объявления, уведомления, подтверждения и т.п.) считается полученной Клиентом:

- через 5 (пять) минут после ее отправки по электронной почте (email);
- сразу после отправки через внутреннюю почту Терминала;
- сразу после завершения телефонного разговора;
- сразу после размещения в Личном кабинете;
- сразу после размещения на сайте Компании;
- через 7 (семь) календарных дней с момента направления почтового отправления.

#### **9. СЛУЧАИ И ПОРЯДОК ОТМЕНЫ РАСПОРЯЖЕНИЙ КЛИЕНТА**

9.1. Клиент имеет возможность отменить ранее отправленное Распоряжение и / или выполненную Операцию в Личном кабинете только если оно(-а) находится в очереди и не обработано(-а) Компанией. Для отмены в Личном кабинете Клиенту необходимо выбрать нужное Распоряжение и/или Операцию и нажать Отменить. Клиент не имеет право отменить Распоряжение и / или выполненную Операцию в Личном кабинете, обработанные Компанией

9.2 Отмена Клиентом направленного распоряжения о фиксации цены базового актива допускается, только пока распоряжение находится в очереди на исполнение на Сервере Компании.

9.3. Изменение или отмена распоряжения о фиксации цены базового актива, которое принято для исполнения, равно как и действующих распоряжения о фиксации цены базового актива, а также отложенных распоряжения о фиксации цены базового актива, если котировка достигла уровня его исполнения, не допускается.

9.4. Компания может принудительно закрыть Открытые Позиции Клиента в следующих случаях:

- в случае достижения определяемого Компанией Уровня Stop-Out, согласно условиям Соглашения и Регламента;
- в случае изменения списка базовых активов. Если Клиентом Открыта Позиция по Инструменту, возможность проведения операций по которому Компания перестает предоставлять, Закрытие Позиции происходит по последней котировке, транслируемой в Терминале на момент закрытия данного Инструмента;
- если у Компании имеются основания считать сомнительными какие-либо Операции Клиента в Личном кабинете;
- при невозможности Компании поддерживать Открытую Позицию Клиента, возникшей вследствие изменений законодательства и/или рыночных условий, отношений Компании и третьих лиц, участвующих в процессе исполнения Компанией обязательств по Соглашению с Клиентом, а также действий данных третьих лиц, которые прямо или косвенно влияют на процесс оказания Компанией услуг по Соглашению;
- цена Инструмента достигнет нуля или цены ниже нуля. Если Клиентом Открыта Позиция по Инструменту, цена которого достигла нуля или цены ниже нуля, все Открытые Позиции по данному Инструменту будут закрыты по цене равной нулю;
- в случае расторжения Компанией Соглашения.

# **10. МЕРЫ ПО ОБЕСПЕЧЕНИЮ ИСПОЛНЕНИЯ РАСПОРЯЖЕНИЙ КЛИЕНТА НА ЛУЧШИХ УСЛОВИЯХ. УСТОЙЧИВОСТЬ И БЕСПЕРЕБОЙНОСТЬ СОВЕРШЕНИЯ ОПЕРАЦИЙ. ПРЕДОСТАВЛЕНИЕ КЛИЕНТУ ИНФОРМАЦИИ. ЗАЩИТА ИНФОРМАЦИИ**

10.1. Компания обеспечивает исполнение распоряжения клиента о фиксации цены базового актива при совершении операций на лучших для клиента условиях в данный момент времени. Лучшими условиями исполнения распоряжения клиента, исходя из оценки факторов, влияющих на исполнение распоряжения, являются:

- предоставление клиенту необходимой информации при совершении операций;

- минимальные расходы на инициирование клиентом совершения операции;

- лучшая возможная цена (котировка) базового актива в момент совершения операции;

- минимизация рисков неисполнения распоряжения и признания совершенной операции недействительной;

- минимальный срок исполнения распоряжения клиента;

- предоставление возможности подачи распоряжений о фиксации цены базового актива и/или Отложенных Ордеров посредством телефонной связи в случае технического сбоя в работе Терминала в соответствии с Соглашением и Регламентом;

- иные имеющие существенное значение для клиента условия.

10.2. Компания самостоятельно определяет приоритетность указанных условий, действуя в интересах клиента и исходя из сложившихся обстоятельств, с учетом сложившейся практики и следующих критериев:

- предоставляемой поставщиком ликвидности, ее объем и распределение по ценовым уровням;

- техническая возможность совершения Компанией операции на внешнем контрагенте;

- наличие доступной Компании ликвидности по базовому активу,

- отсутствие нерыночных котировок;

- характеристика, базового актива, в отношении которого клиентом направлено распоряжение;

10.3. Лучшие условия исполнения распоряжения клиента обеспечиваются Компанией путем (меры по обеспечению):

- автоматической проверки корректности распоряжения клиента в Терминале и на сервере;

- предоставления без изменений информации клиенту о наилучшей доступной цене Bid и наилучшей доступной цене Ask, полученных от внешнего контрагента;

- предоставления клиенту отчетов о совершенных операциях посредством Терминала и в письменном виде;

- помещения распоряжения клиента в общую очередь распоряжений, формируемой по времени поступления распоряжения на сервер;

- предоставления информации клиенту, что его распоряжение принято;

- обработки распоряжений клиентов в порядке общей очереди распоряжений – в первую очередь обрабатываются распоряжения, поступившие раньше других распоряжений;

- предоставления права клиенту на отмену направленных ранее распоряжений, пока его распоряжение находится в очереди;

- исполнение распоряжения клиента с использованием всей доступной Компании ликвидности по лучшим ценам и (при отсутствии или недостаточности ликвидности по лучшей цене) ликвидности по другим ценовым уровням;

- предоставления (публикации в свободном доступе) всем клиентам истории изменения цен на базовые активы в Личном кабинете;

- обработки и исполнения распоряжений клиента на сервере;

- предоставления информации клиенту, что его распоряжение обрабатывается.

10.4. Устойчивость и бесперебойность всех этапов совершения операций обеспечивается Компанией следующими мерами:

- обработка и исполнение распоряжений клиента на серверах, которые обеспечивают устойчивое функционирование программного обеспечения и оборудования (наличие дополнительных серверов);

- использование лицензируемого программного обеспечения, прошедшего проверку (аттестацию) в уполномоченной законодательством организации - Национальном форекс-центре (ОАО «Белорусская валютно-фондовая биржа»).

10.5. Защита информации в процессе исполнения соглашений обеспечивается следующими мерами:

- использованием защищенного с шифрованием по TLS Интернет-соединения Терминала с сервером;

- обеспечение получения идентификации от удаленного компьютера (проверка подлинности сервера) при доступе клиента на сайт Компании и в Личный кабинет путем использования SSL сертификата;

- использование лицензируемого программного обеспечения, прошедшего проверку (аттестацию) в уполномоченной законодательством организации - Национальном форекс-центре (ОАО «Белорусская валютно-фондовая биржа»);

- использование защищенного Интернет-соединения по протоколу HTTPS с сайтом Компании и Личным кабинетом, шифрование трафика.

10.6. Предоставление клиентам необходимой информации при совершении операций обеспечивается Компанией следующими мерами:

- использование программного обеспечения (Терминала), прошедшего проверку (аттестацию) в уполномоченной законодательством организации — Национальном форекс-центре (ОАО «Белорусская валютно - фондовая биржа»);

- хранение сведений об отданных распоряжениях клиента, об исполненных обязательствах, о действиях клиента не менее 2 лет со дня совершения операции (исполнения обязательств);

- публикация в свободном доступе всем клиентам истории изменения цен на базовые активы в Личном кабинете;

- наличие возможности формирования отчетов о совершенных операциях посредством Терминала и их предоставления клиенту в письменном виде;

- отображение в Терминале всех существенных условий совершения операции; оперативное информирование об изменениях некоторых условий совершения операций (расписания, приостановки, возобновления совершения операций и иных условий) путем размещения новости на интернет-сайте Компании, рассылки по электронной почте и посредством сообщений в Терминале.

## **11. ПОРЯДОК ДОБРОВОЛЬНОГО ДОСУДЕБНОГО УРЕГУЛИРОВАНИЯ СПОРОВ**

11.1. Все споры и разногласия между Компанией и Клиентом, возникающие в связи с исполнением настоящего Соглашения, решаются путём переговоров, а при недостижении согласия данным способом – Ассоциацией развития финансового рынка (АРФИН http://arfin.by/) либо в судебном порядке с соблюдением претензионного порядка разрешения споров.

Претензионный порядок разрешения споров считается соблюденным, если:

а) форма и содержание претензии удовлетворяют требованиям, описанным в настоящем разделе;

б) претензия направлена по адресу регистрации Компании;

в) у Клиента имеется подтверждение получения претензии Компанией;

г) истёк срок ответа на претензию.

Срок ответа на претензию – 30 (тридцать) календарных дней с момента получения претензии Компанией.

11.2. Все претензии/жалобы/запрос, касающиеся совершаемых Клиентом Операций, за исключением обращений и запросов по Операциям в Личном кабинете, должны подаваться с соблюдением следующих требований:

11.2.1. Претензия (жалоба) должна быть представлена в письменном виде;

11.2.2. В претензии (жалобе) должны быть указаны следующие сведения:

- требования Клиента;

- сумма претензии и её обоснованный расчёт (если претензия подлежит денежной оценке); обстоятельства, на которых основываются требования, и доказательства, подтверждающие их, включая отсылку к нарушенному, по мнению Клиента, пункту настоящего Соглашения (приложений к нему);
- перечень прилагаемых к претензии (жалобе) документов и иных доказательств, заверенных Клиентом;
- иные сведения, необходимые для урегулирования спора;

11.2.3. Претензия (жалоба) должна быть направлена Клиентом не позднее 5 (пятого) Рабочего Дня с момента наступления события, являющегося основанием подачи соответствующей претензии (жалобы). Нарушение срока подачи претензии (жалобы) является основанием для отказа в её удовлетворении;

11.2.4. Запрос может быть направлен путем заполнения формы, размещённой в разделе «Помощь и поддержка» на Сайте Компании, либо в произвольной письменной форме по электронной почте (данный запрос не является электронным обращением согласно законодательству Республики Беларусь).

11.3. Запросы на проведение расследования по Операциям в Личном кабинете направляются Клиентом с соблюдением следующих условий и порядка:

11.3.1. Запросы должны быть направлены путем заполнения формы, размещённой в разделе «Помощь и поддержка» на Сайте Компании. Корректное заполнение формы запроса является обязательным условием рассмотрения соответствующих запросов Компанией;

11.3.2. Запросу Клиента, оформленному в соответствии с требованиями настоящего Соглашения, автоматически присваивается уникальный номер заявки. Клиенту высылается подтверждение с электронного адреса Компании, являющееся официальным подтверждением факта приема соответствующего запроса Компанией;

11.3.3. запрос должен быть подан Клиентом не позднее 5 (пятого) Рабочего Дня с момента наступления факта, в отношении которого было составлен запрос. Нарушение срока подачи запроса является основанием для отказа в его удовлетворении.

11.4. Запросы Клиентов, направленные путем заполнения формы в разделе «Помощь и поддержка» на Сайте Компании, рассматриваются Компанией в следующем порядке и сроки:

11.4.1. Запрос по Операциям в Личном кабинете рассматривается Компанией в течение 3 (трёх) Рабочих Дней со дня получения; запрос по остальным Операциям – в течение 7 (семи) Рабочих Дней со дня получения;

11.4.2. Если к претензии, жалобе или запросу не приложены документы, необходимые для их рассмотрения, они запрашиваются у Клиента с указанием срока предоставления. При неполучении затребованных документов к указанному сроку претензия, жалоба или запрос рассматриваются на основании имеющихся документов. По результатам рассмотрения ответ направляется Клиенту по электронной почте, заказным или ценным письмом, по телеграфу, а также с использованием иных средств связи, обеспечивающих фиксирование его отправления (включая использование средств факсимильной связи), либо вручается под расписку.

11.5. В случае возникновения спорных претензионных ситуаций Компания оставляет за собой право заблокировать полностью или частично Операции по Аккаунтам Клиента до разрешения данных спорных ситуаций либо до момента достижения Сторонами промежуточного соглашения.

11.6. Компания вправе оставить претензию, жалобу или запрос Клиента без рассмотрения, в случае если они содержат:

11.6.1. оскорбительные высказывания в адрес Компании и/или её сотрудников;

11.6.2. ненормативную лексику.

#### **12. КАТЕГОРИИ КЛИЕНТОВ**

12.1. В Компании предусмотрены следующие категории Клиентов:

12.1.1. "Клиент" - Клиент - юридическое или физическое лицо, заключившее Соглашение с Компанией.

12.2. Категории "Профессиональный клиент" и Квалифицированный клиент" в Компании не предусматриваются.

12.3. Все Клиенты, заключившие Соглашение с Компанией, относятся к категории "Клиент".

## **ПЕРЕЧЕНЬ ФИНАНСОВЫХ ИНСТРУМЕНТОВ**

(Приложение № 1 к Правилам совершения операций с беспоставочными внебиржевыми финансовыми инструментами)

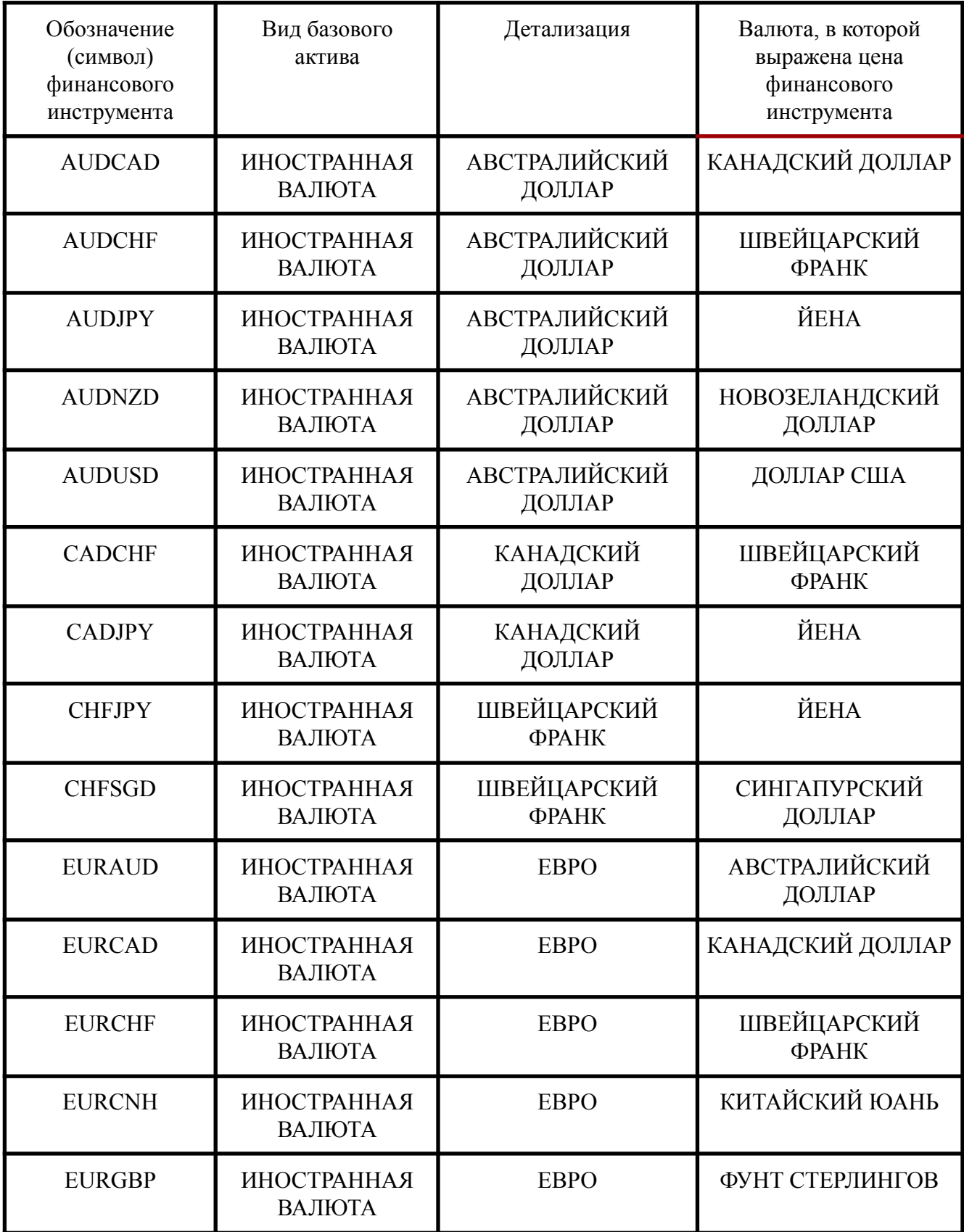

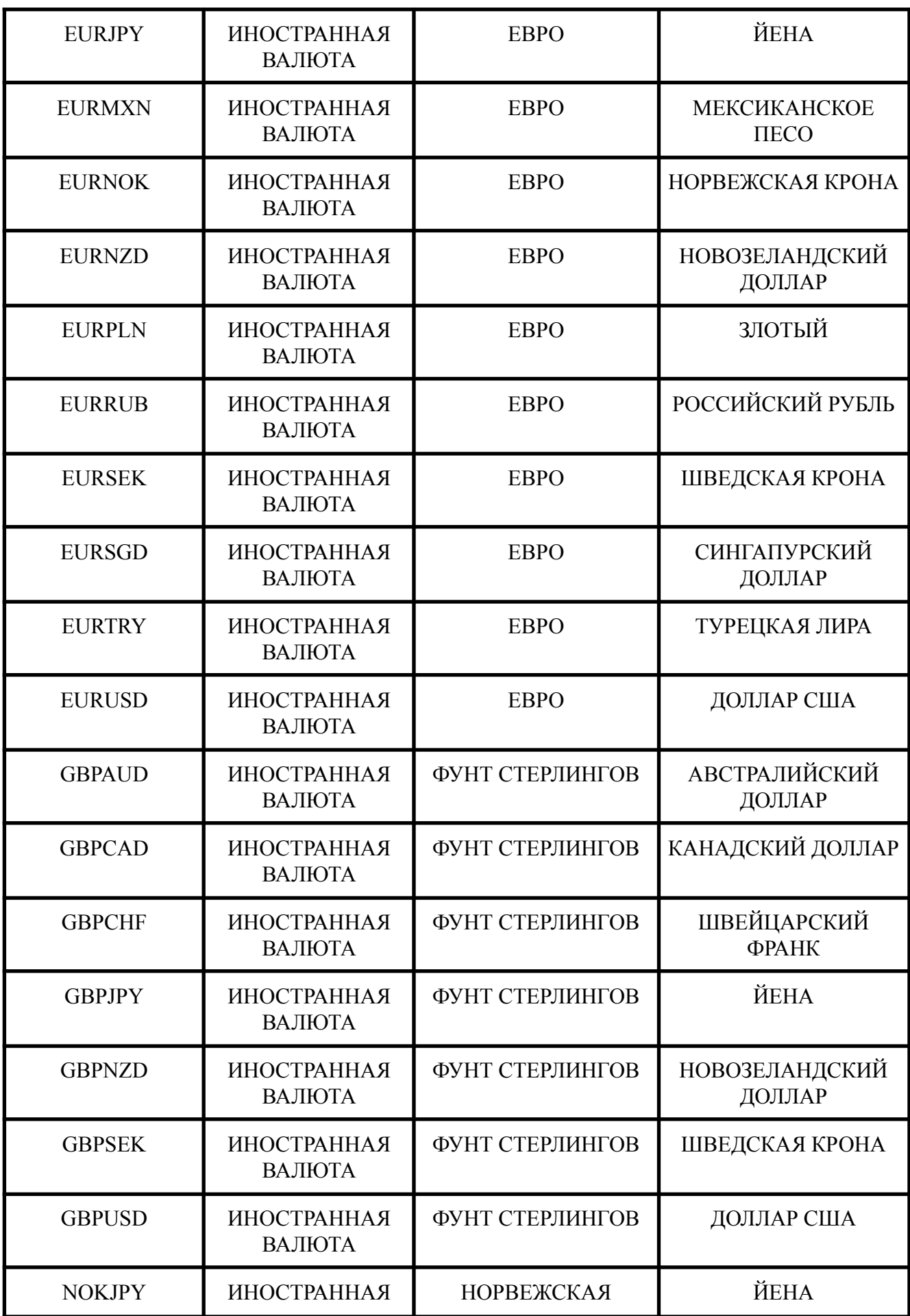

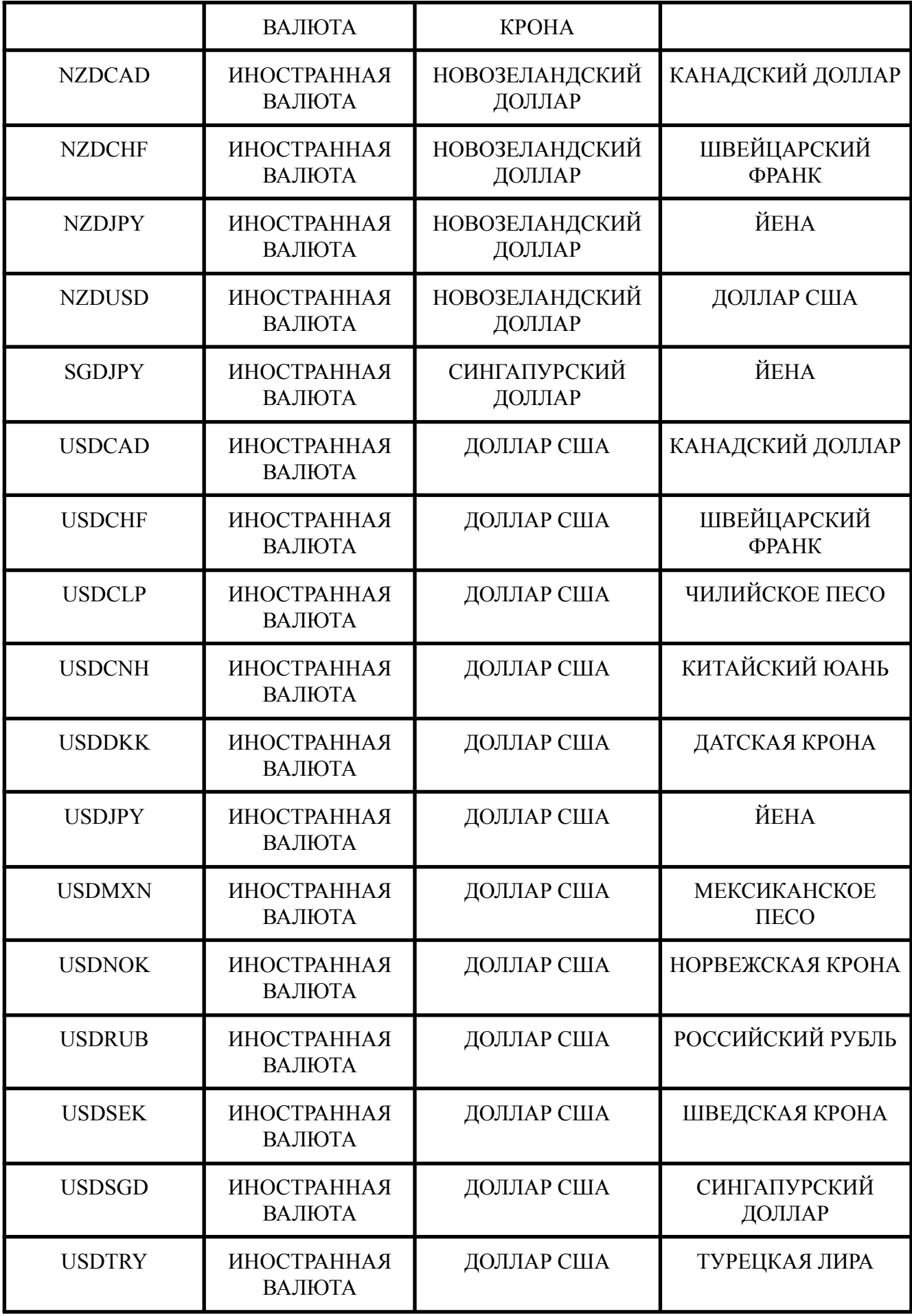

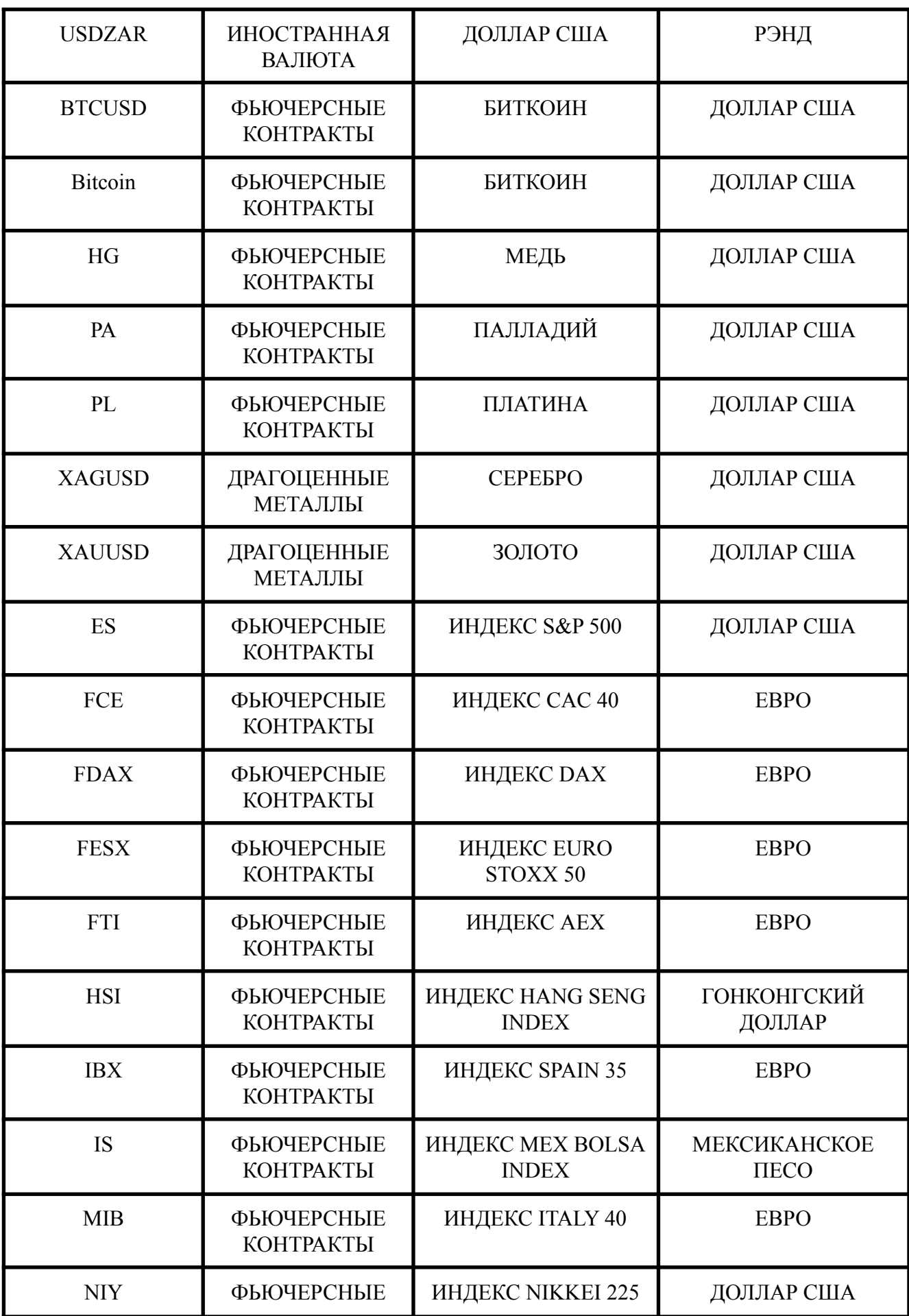

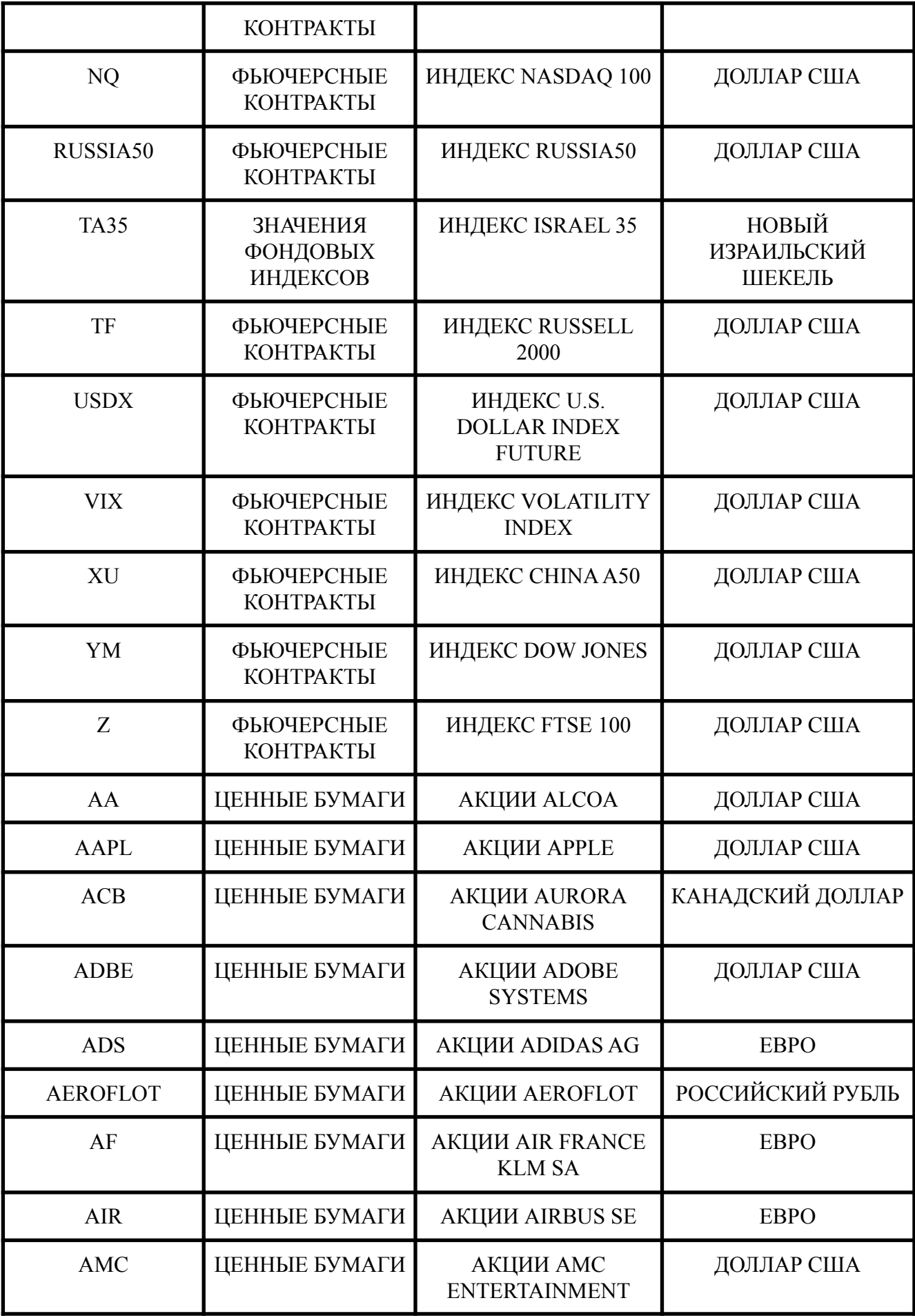

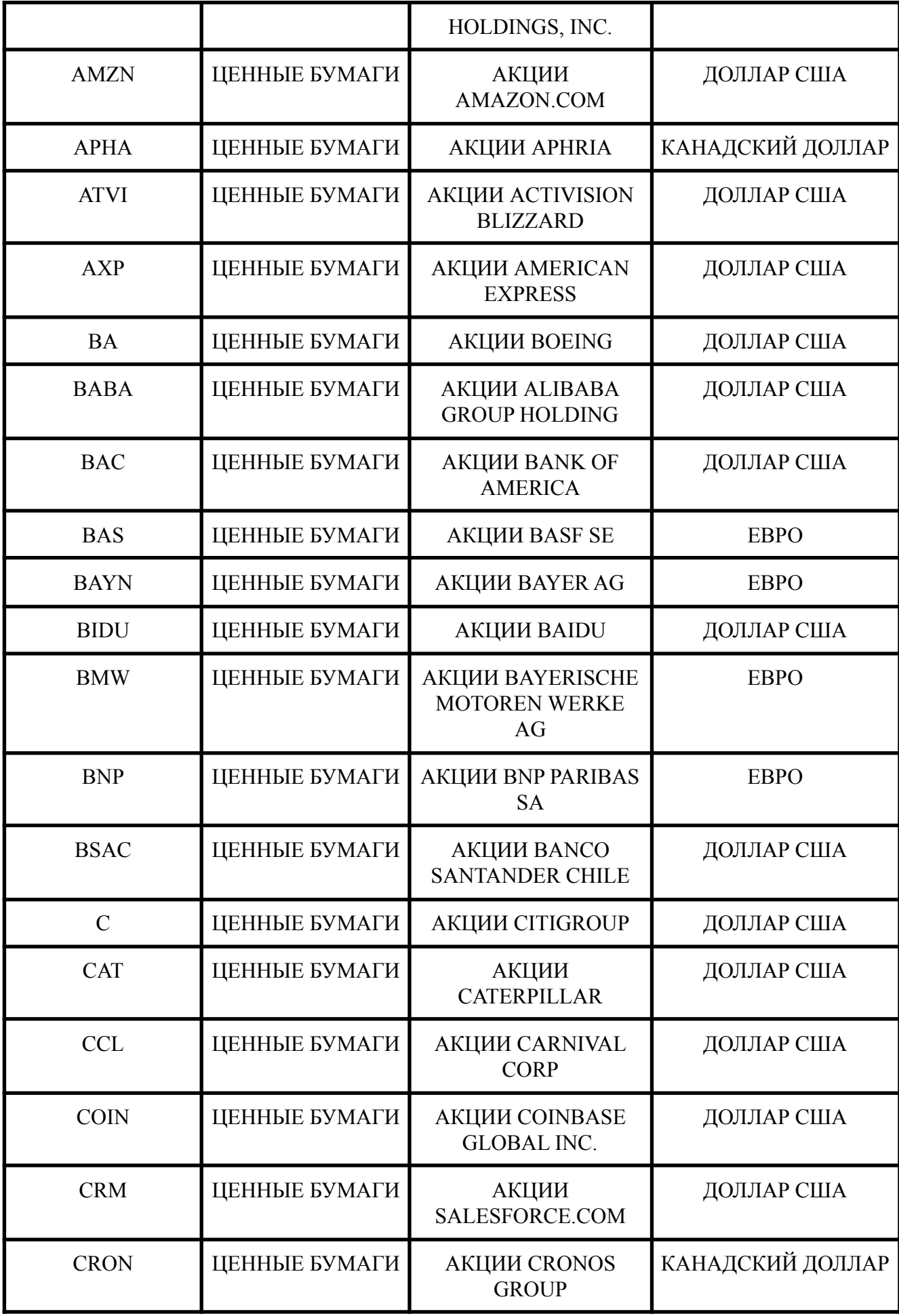

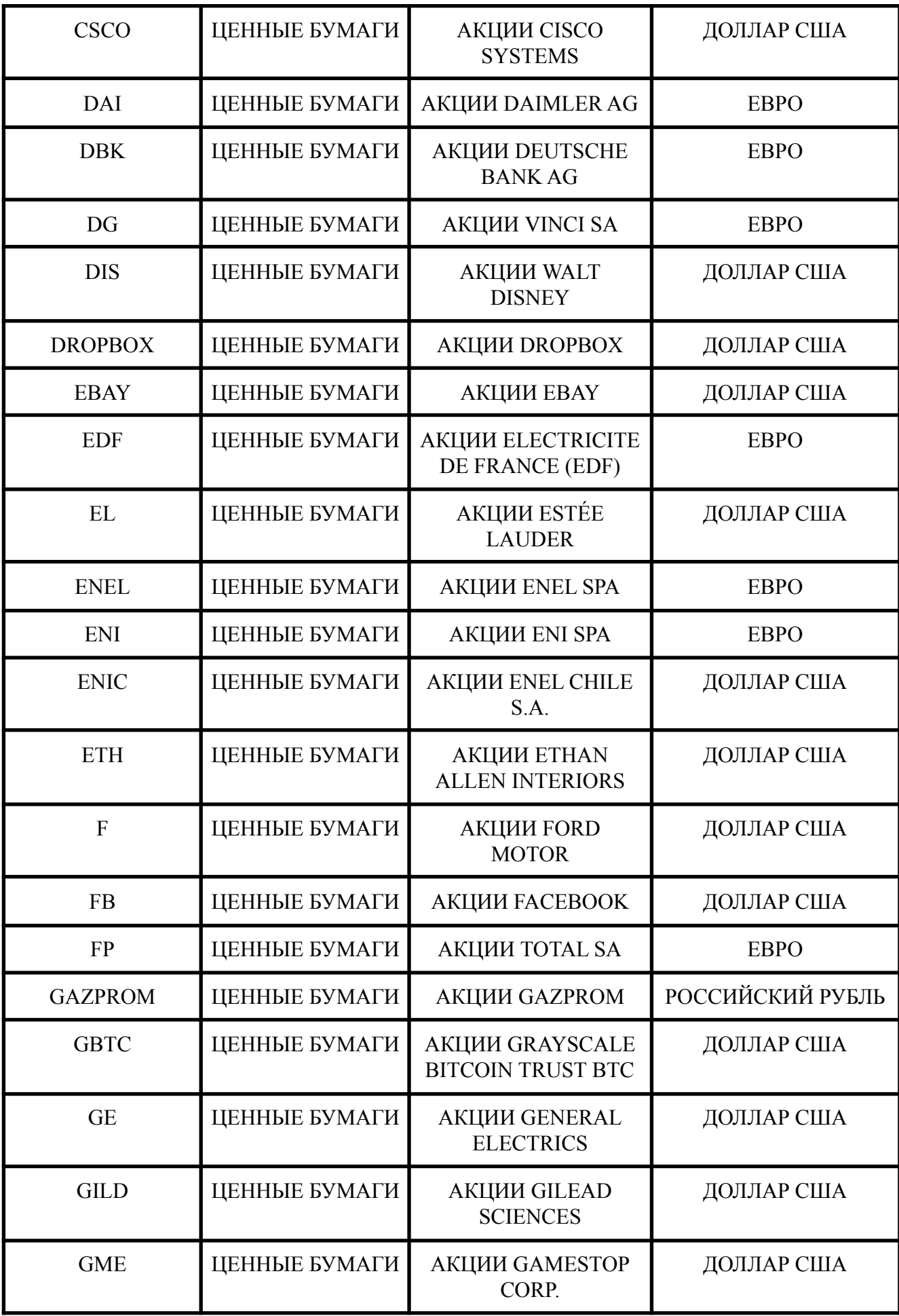

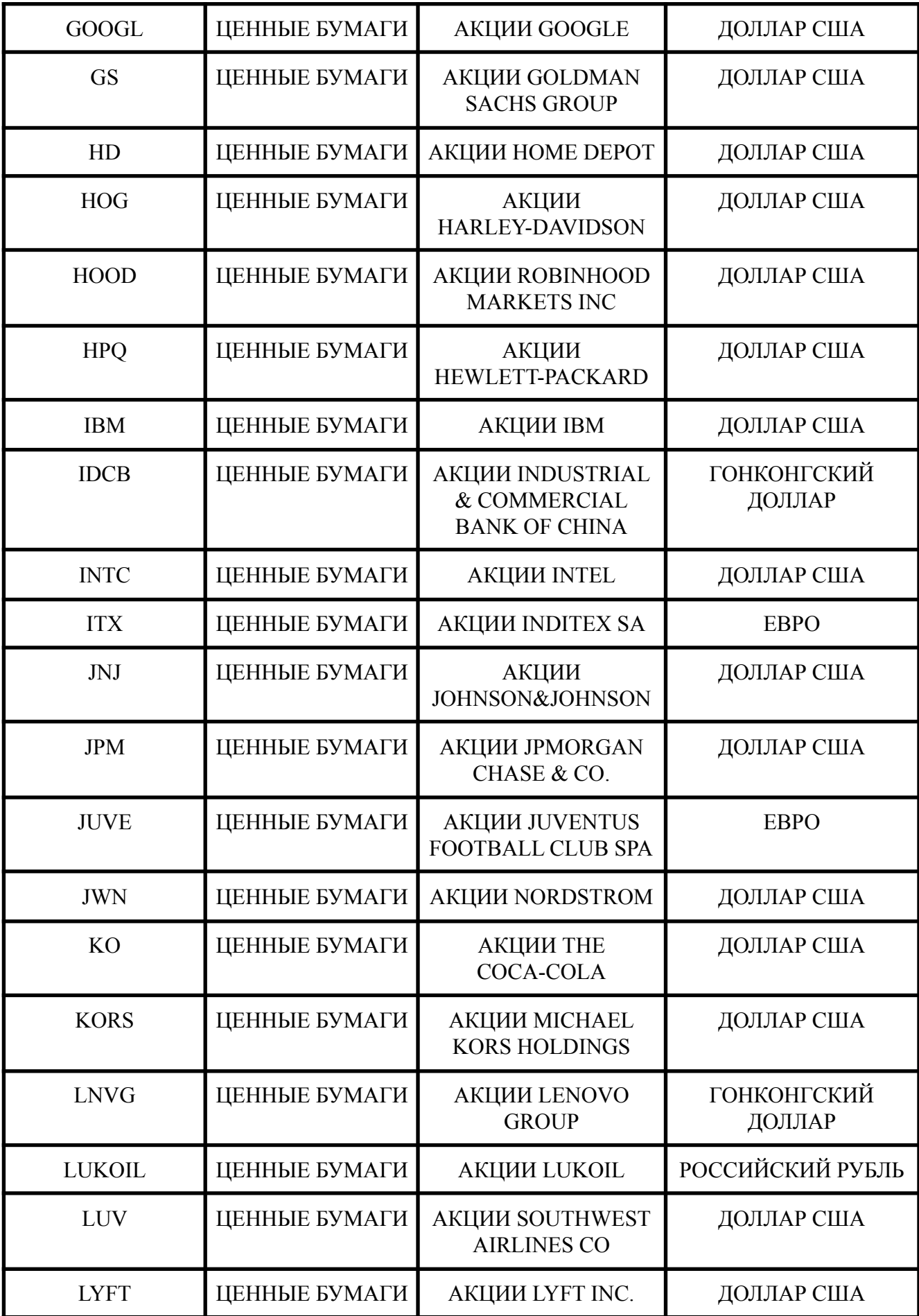

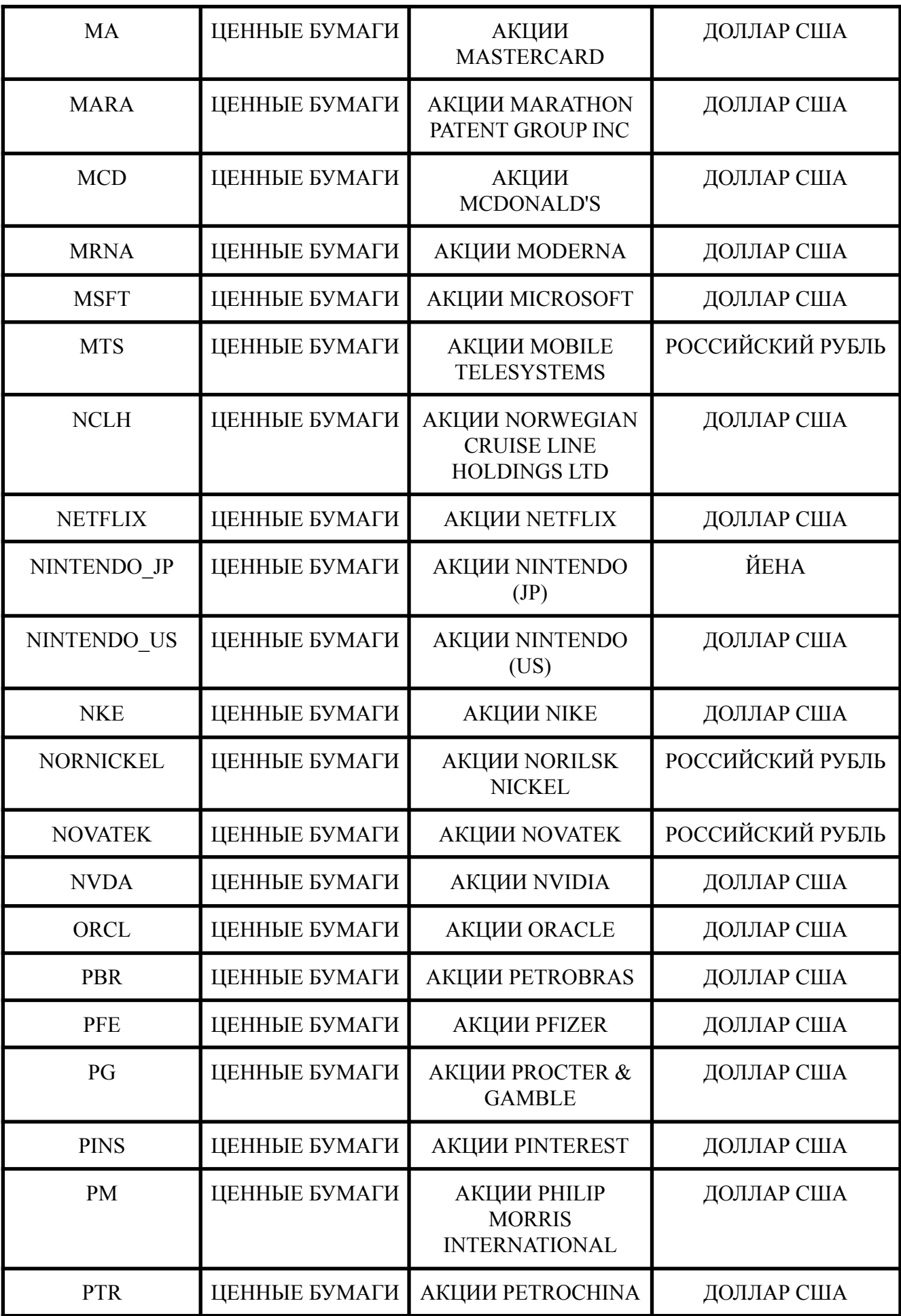

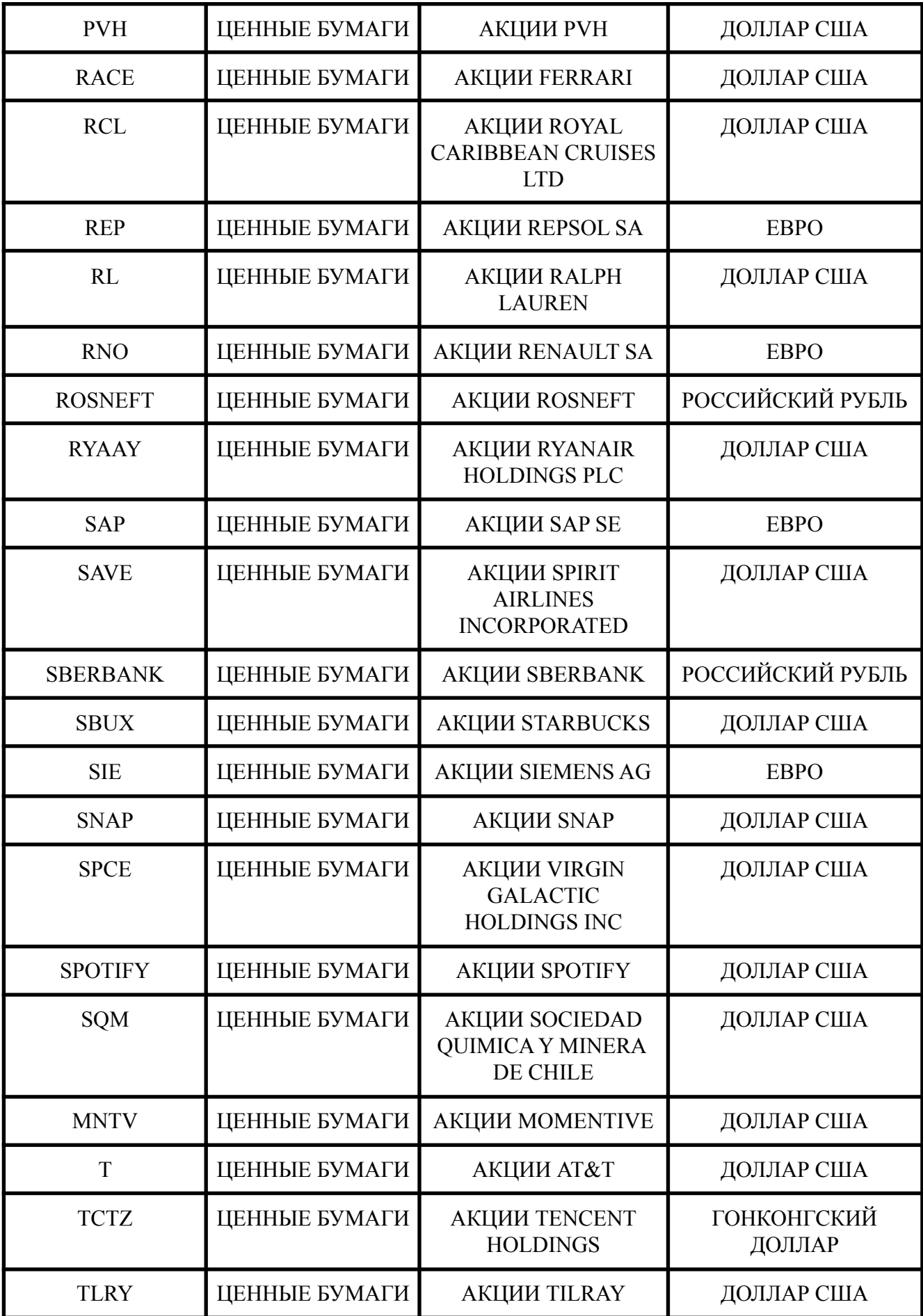

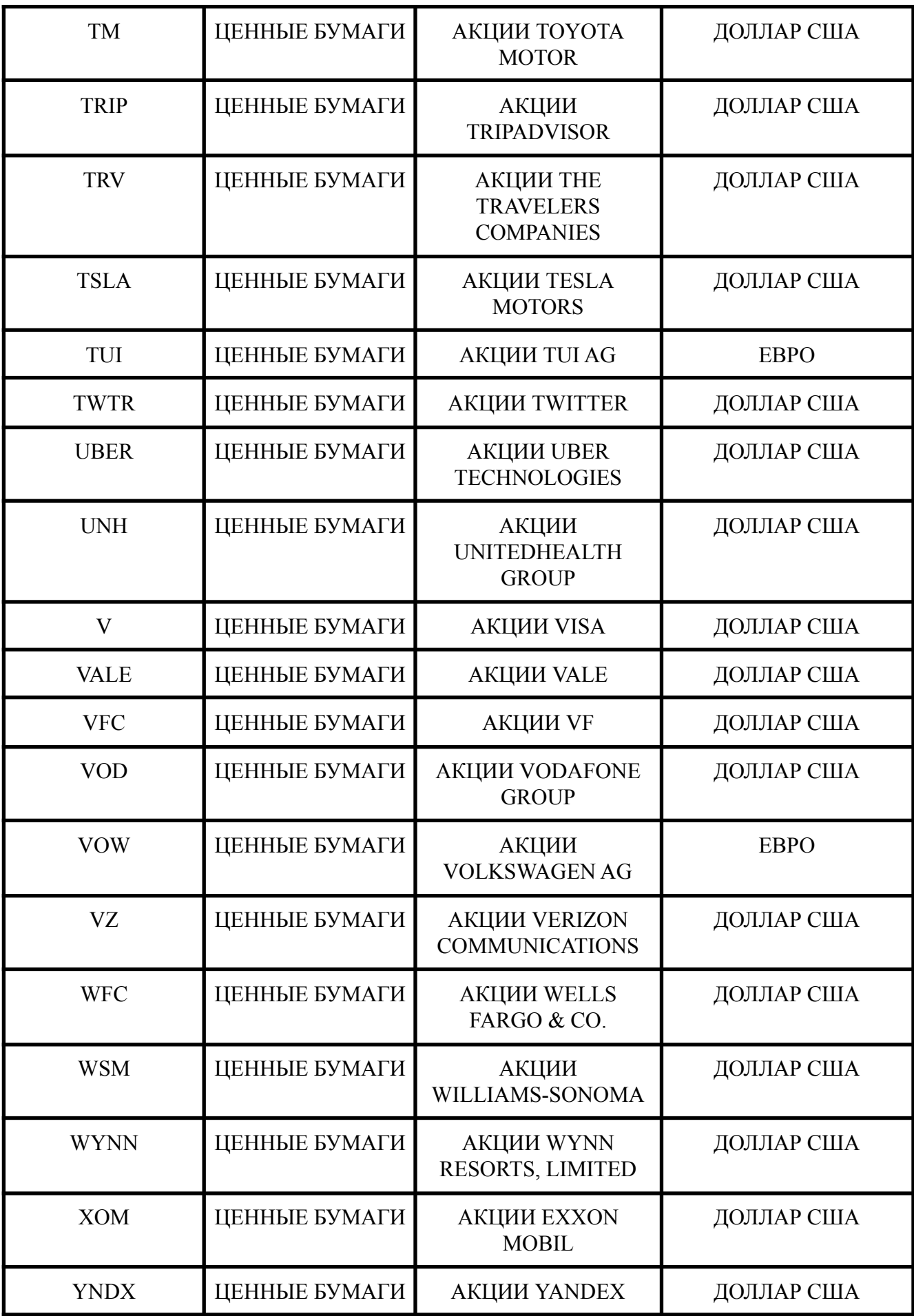

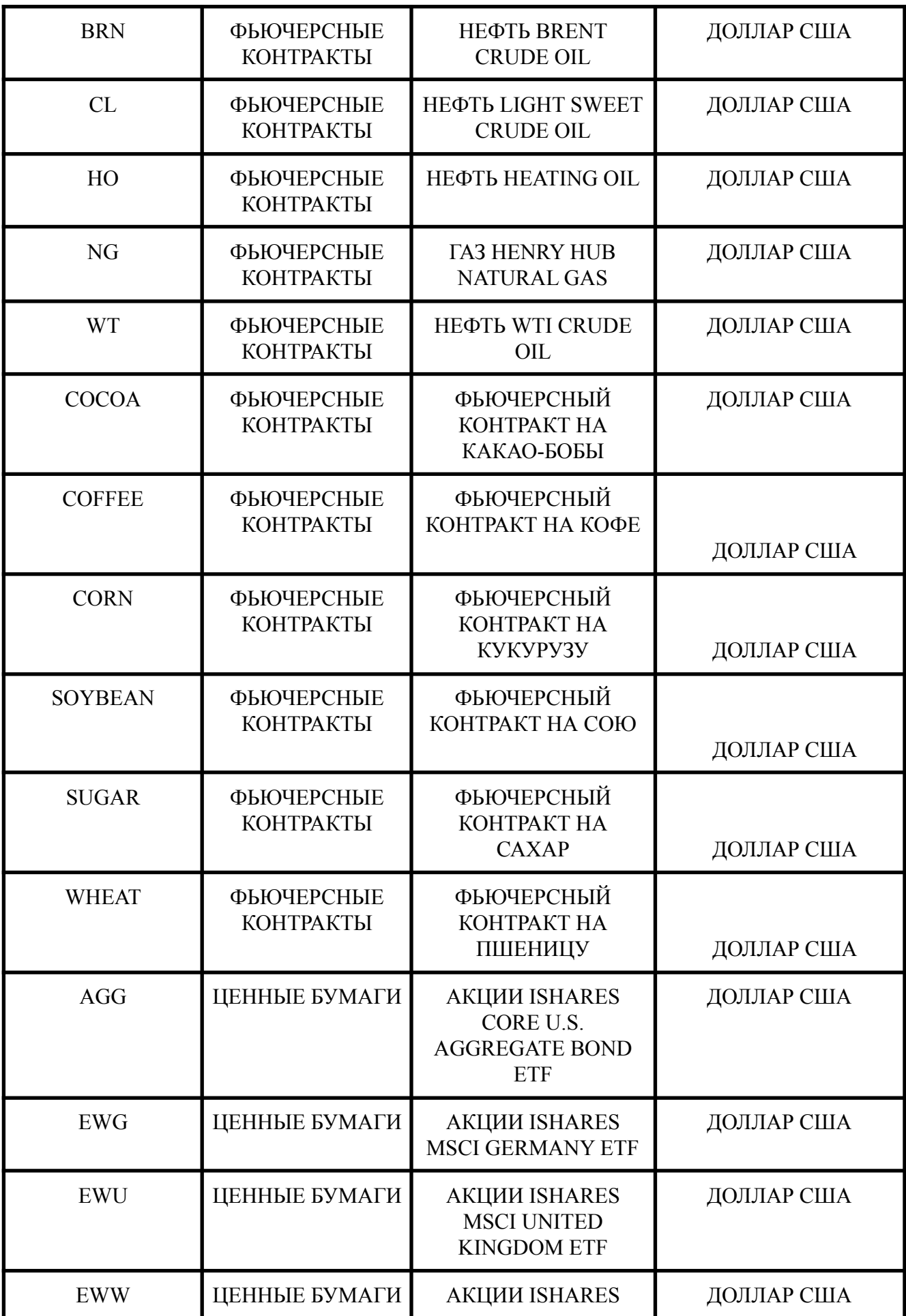

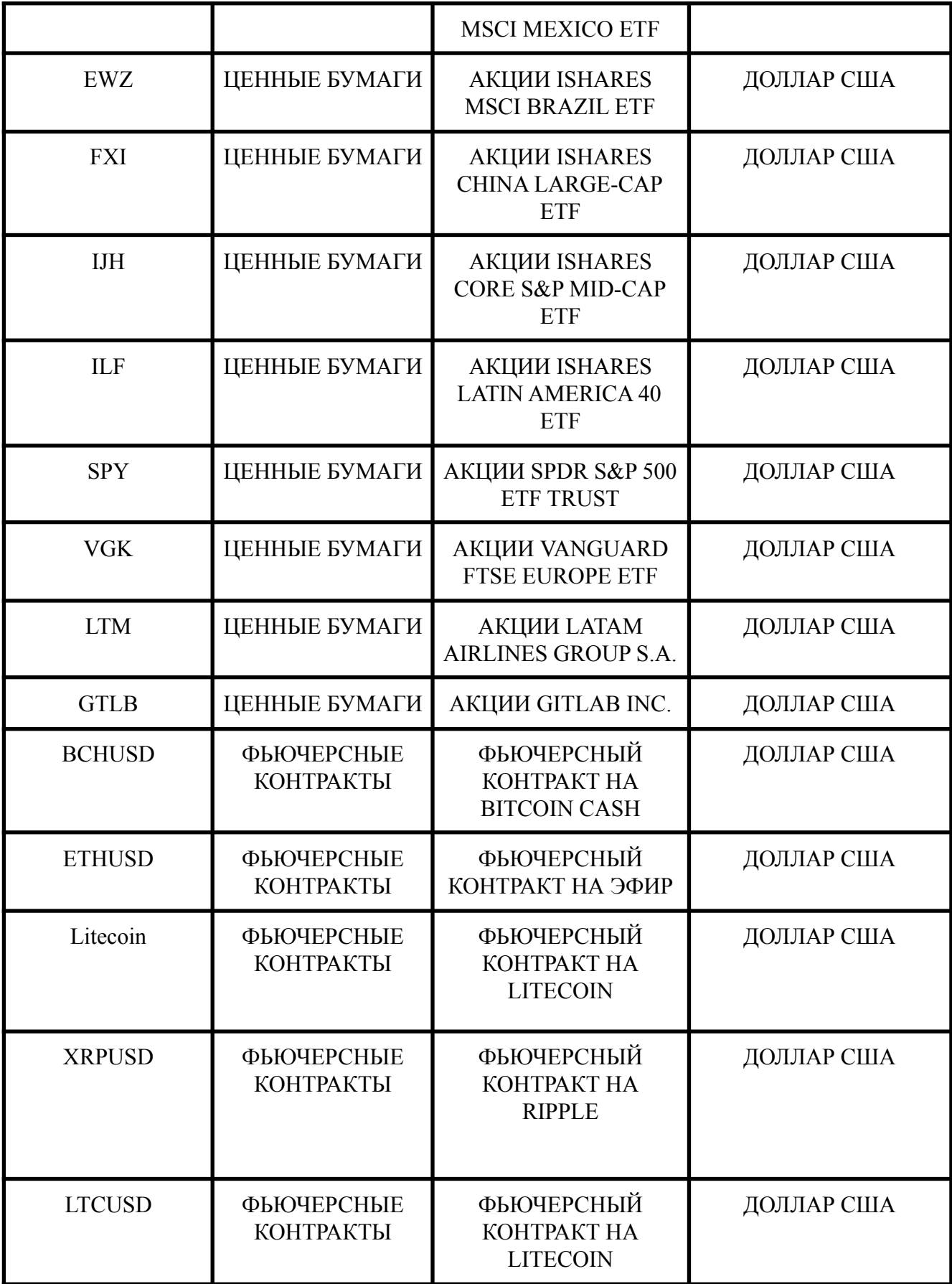